**Biológia pre informatikov**

# **Askar Gafurov 22.9.2022**

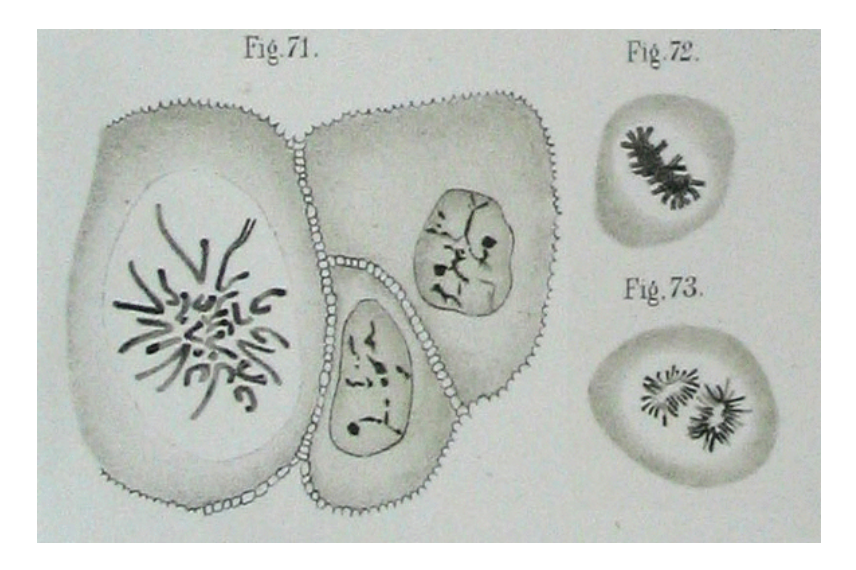

Walther Flemming, 1881

#### **Hlavné postavy**

### **Deoxyribonukleová kyselina (DNA)**

Obsahuje genetickú informáciu prenášanú z generácie na generáciu. Dlhý reťazec nukleotidov z množiny  $\{A, C, G, T\}$ 

(adenín, cytozín, guanín, tymín).

Informácia uložená v symbolickej, digitálnej forme.

### **Ribonukleová kyselina (RNA)**

Blízka príbuzná DNA, tymín T nahradený uracylom U

### **Proteíny (bielkoviny)**

Katalyzujú biochemické reakcie v bunke (enzýmy), prenášajú signály v rámci bunky/medzi bunkami, sú dôležité pre stavbu bunky a pohyb. Ret'azec aminokyselín (20 rôznych aminokyselín).

#### **Aká informácia je uložená v DNA?**

Gény: Predpisy na tvorbu proteínov a funkčných RNA molekúl.

**Riadenie ich expresie:** kedy a kol'ko sa má tvorit'.

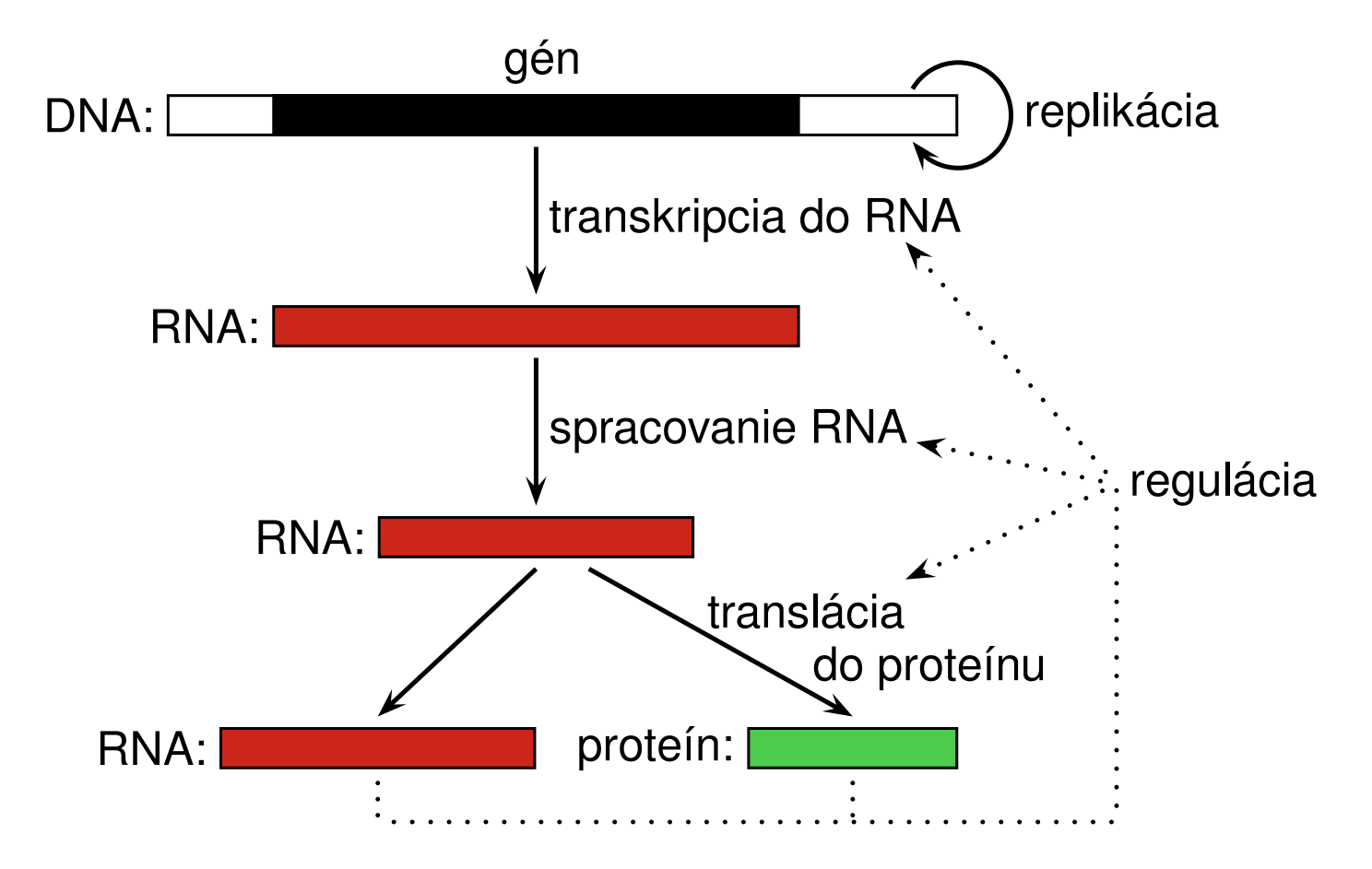

#### **Centrálna dogma (Francis Crick 1958,1970)**

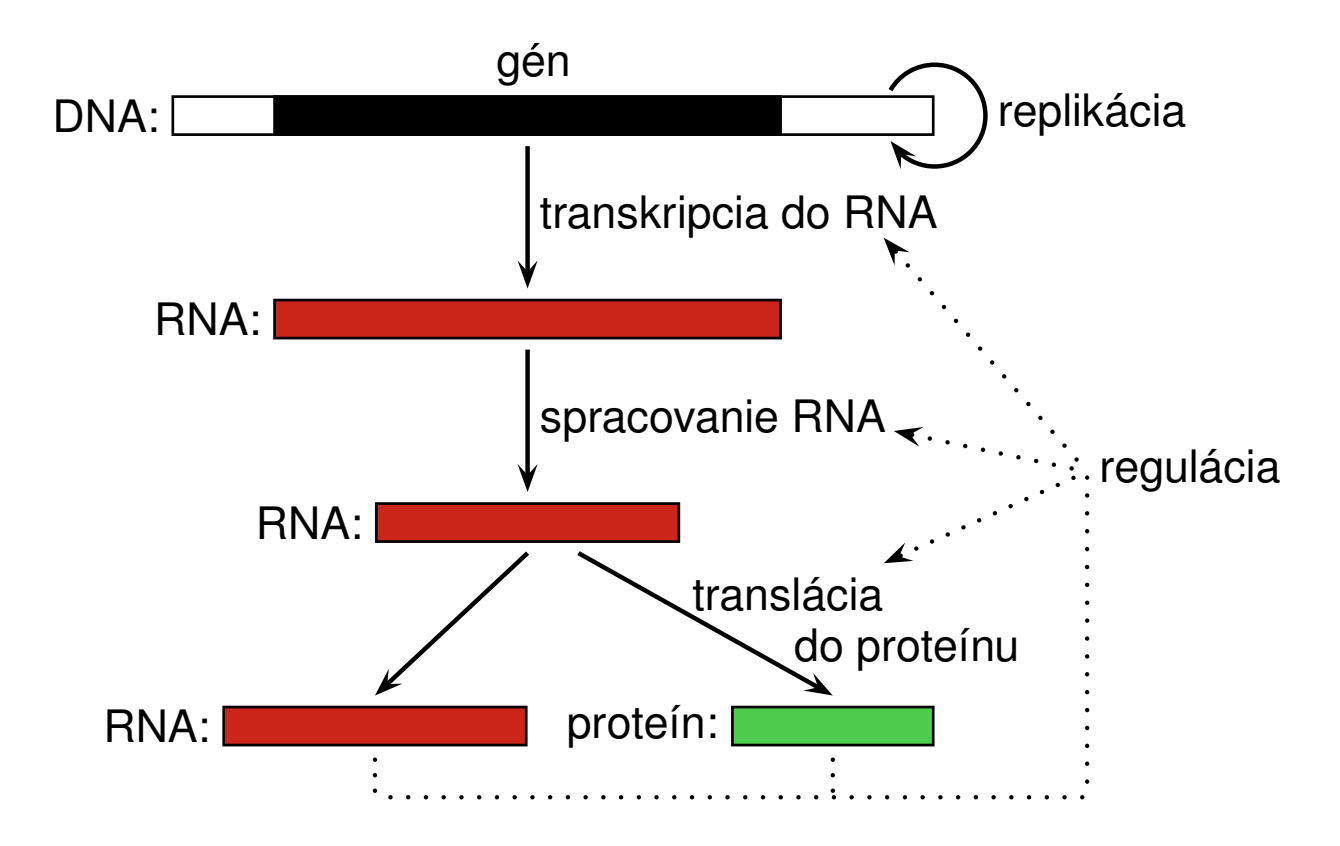

*"The central dogma of molecular biology deals with the detailed residue-by-residue transfer of sequential information. It states that such information cannot be transferred back from protein to either protein or nucleic acid."*

#### **DNA, chromozómy**

**DNA:** dve komplementárne vlákna, strands (páry A-T, C-G), v opačnej orientácii (konce sa nazývajú 5' a 3'). Napr. ACCATG je komplementárny s CATGGT.

Tvar dvojitej špirály:

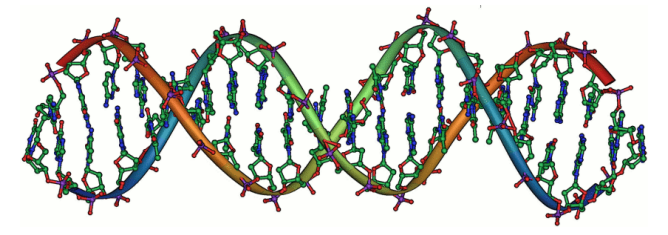

Dvojvláknová štruktúra poskytuje redundanciu, možnost' opravy pri poškodení jedného vlákna.

Pri delení bunky sa dvojvláknová DNA rozdelí a ku každému vláknu sa doplní komplement (DNA replikácia).

**Chromozóm:** Súvislý úsek dvojvláknovej DNA a podporných proteínov.

L'udský genóm má 22 párov chromozómov plus dva pohlavné, spolu 3GB.

#### **Technológia: sekvenovanie DNA**

- Postup na zist'ovanie poradia báz v chromozómoch genómu.
- Chromozómy sa nasekajú na krátke kúsky,

každý sa sekvenuje zvlášt'

napr. Sangerovým sekvenovaním.

– využíva prírodné enzýmy, napr. DNA polymerázu

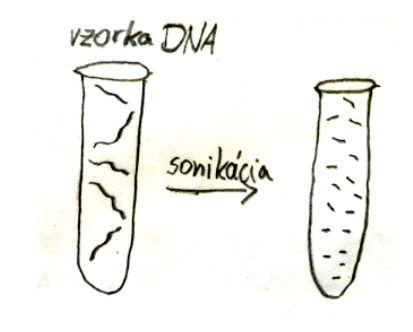

#### **Sangerovo sekvenovanie (Sanger sequencing)**

Sekvenujeme AGCTAGGACT (zobrazená sprava doľava) Primer AGT + enzýmy + nukleotidy + modifikované ofarbené nukleotidy

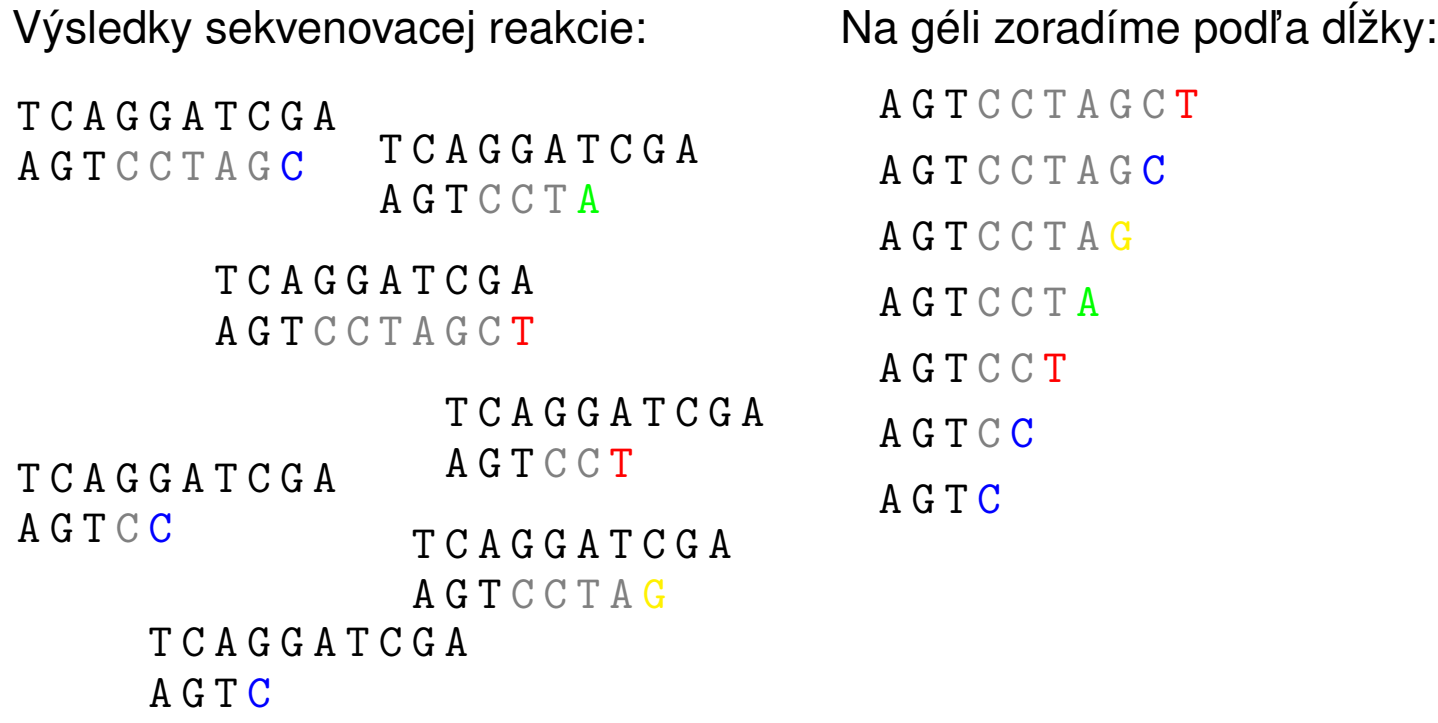

Odčítaním farieb dostaneme komplementárne vlákno: AGTCCTAGCT

#### **Technológia: sekvenovanie DNA**

- Postup na zist'ovanie poradia báz v chromozómoch genómu.
- Chromozómy sa nasekajú na krátke kúsky,

každý sa sekvenuje zvlášt'

napr. Sangerovým sekvenovaním.

- využíva prírodné enzýmy, napr. DNA polymerázu
- **Bioinformatický problém:** skladanie celej sekvencie z kúskov.
- · Dostupnosť genómov umožňuje katalogizovať gény a iné funkčné úseky, hl'adat' podobnosti a rozdiely medzi druhmi a jedincami.

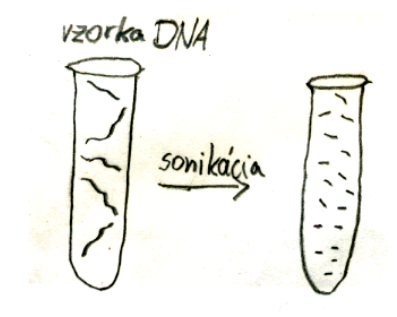

#### **PCR (polymerase chain reaction)**

Zvolíme si dva krátke úseky DNA (primers)

PCR testuje či sú v DNA blízko seba (stovky, tisíce báz)

Ak áno, namnoží úsek medzi nimi

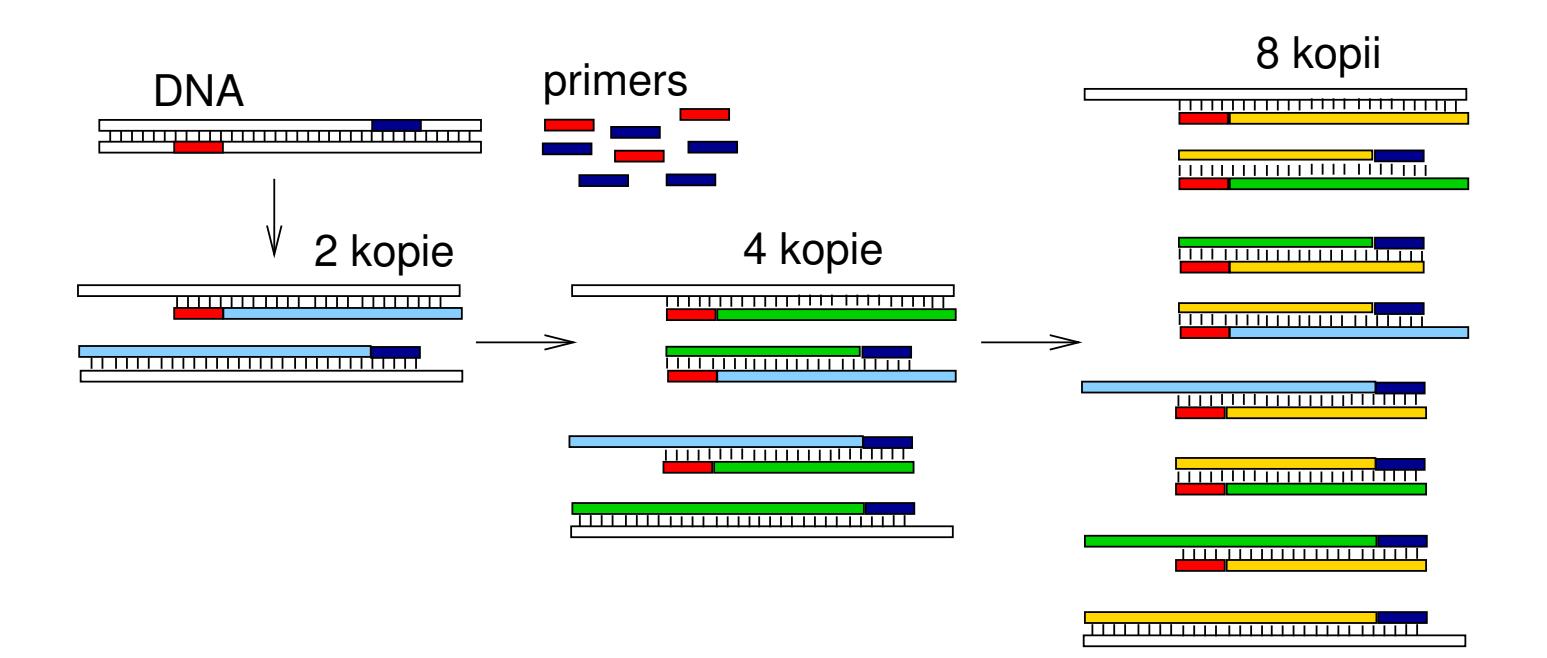

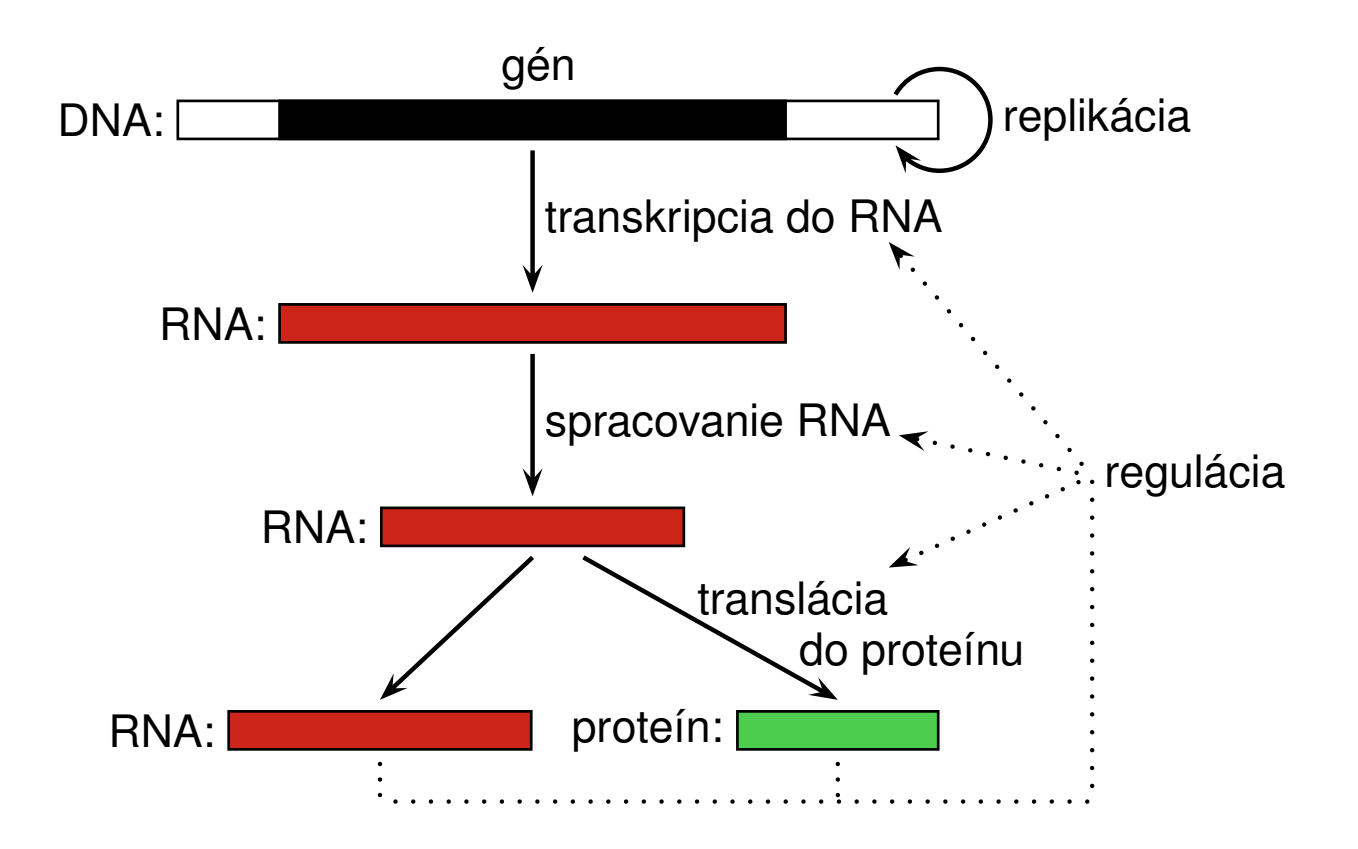

#### **RNA**

#### **Ako sa líši od DNA?**

- obsahuje ribózu namiesto deoxyribózy
- obsahuje uracil namiesto tymínu (bázy A,C,G,U)
- jednovláknové reťazce, zvyčajne kratšie
- zložitá sekundárna štruktúra: spárované komplementárne úseky

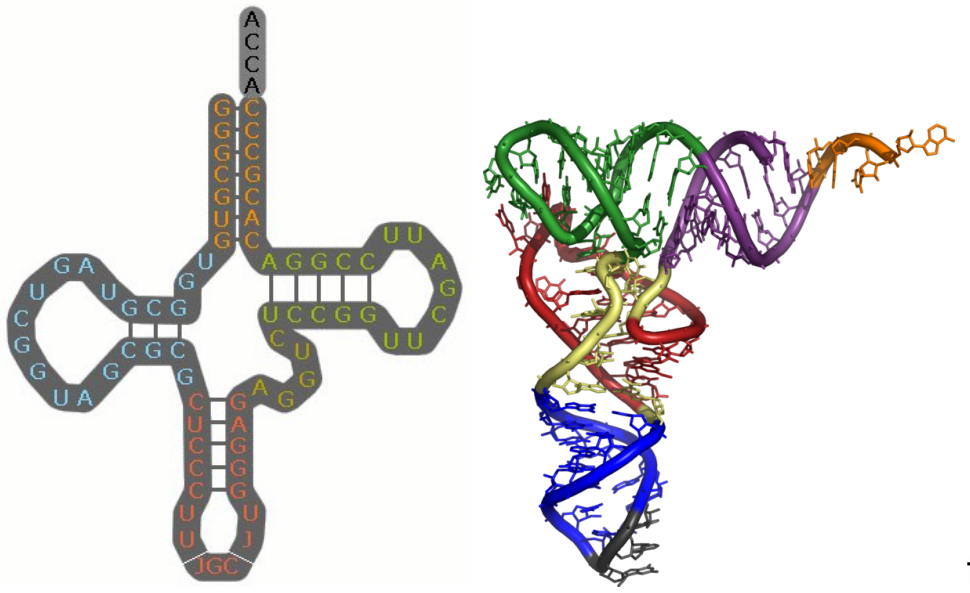

transferová RNA (tRNA)

### **Translácia**

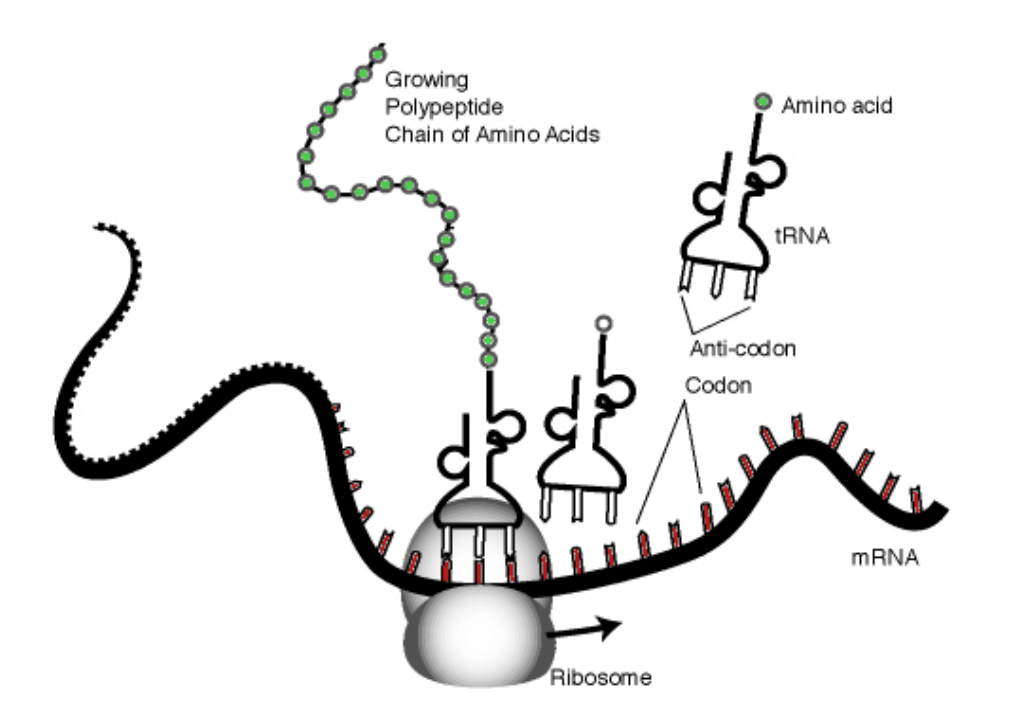

Kodón (trojica nukleotidov) určuje 1 aminokyselinu

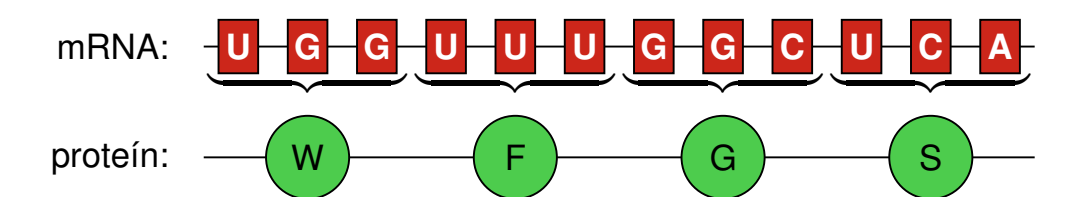

#### **Genetický kód**

- Ala / A GCT, GCC, GCA, GCG Leu / L TTA, TTG, CTT, CTC, CTA, CTG Arg / R CGT, CGC, CGA, CGG, AGA, AGG Lys / K AAA, AAG  $\text{Asn } / N \quad \text{AAT, } \text{AAC}$  Met / M  $\text{ATG}$ Asp / D GAT, GAC Phe / F TTT, TTC  $C_{\text{VS}}$  / C TGT, TGC Pro / P CCT, CCC, CCA, CCG Gln  $\sqrt{Q}$  CAA, CAG Ser / S TCT, TCC, TCA, TCG, AGT, AGC Glu  $/E$  GAA, GAG Thr  $T$  ACT, ACC, ACA, ACG  $Gly / G$  GGT, GGC, GGA, GGG Trp / W TGG  $\text{His } / \text{ H } \text{ CAT, CAC}$  Tyr  $/ \text{ Y } \text{ TAT, TAC}$  $I$  Ile  $/I$  ATT, ATC, ATA Val / V GTT, GTC, GTA, GTG START ATG STOP TAA, TGA, TAG
	- -
		-
	-
	-
	-
	-
	-
	-
	-
	-

#### **Proteíny**

#### Ret'azce 20 rôznych aminokyselín s rôznymi chemickými vlastnost'ami:

Kyselina asparágová (D) - CH2COOH kyslý Kyselina glutámová (E) - CH2CH2COOH kyslý

Aminokyselina Postranný ret'azec Jeho vlastnosti Alanín (A) -CH3 hydrofóbny Arginín (R) -(CH2)3NH-C(NH)NH2 bázický Asparagín (N) -CH2CONH2 hydrofilný Cysteín (C) -CH2SH hydrofóbny Glutamín (Q) - CH2CH2CONH2 hydrofilný Glycín (G) -H hydrofilný Histidín (H) -CH2-C3H3N2 bázický Izoleucín (I) -CH(CH3)CH2CH3 hydrofóbny Leucín (L) -CH2CH(CH3)2 hydrofóbny Lyzín (K) - (CH2)4NH2 bázický Metionín (M) -CH2CH2SCH3 hydrofóbny Fenylalanín (F) - CH2C6H5 hydrofóbny Prolín (P) -CH2CH2CH2- hydrofóbny Serín (S) - CH2OH hydrofilný Treonín (T) -CH(OH)CH3 hydrofilný Tryptofán (W) -CH2C8H6N hydrofóbny Tyrozín (Y) -CH2-C6H4OH hydrofóbny Valín (V) -CH(CH3)2 hydrofóbny

## **Štruktúra proteínov**

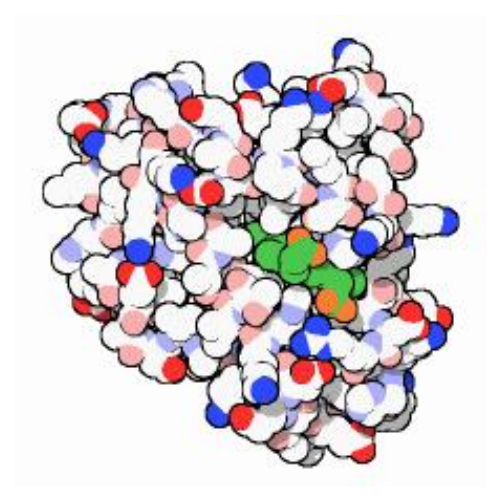

Myoglobín, prvý proteín so známou štruktúrou (Kendrew a kol. 1958).

Proteíny sa vyskytujú poskladané v určitej stabilnej štruktúre, prípadne prechádzajú medzi niekol'kými stavmi.

Hydrofóbne aminokyseliny neinteragujú s vodou,

zväčša sa vyskytujú vo vnútri štrukúry.

Štruktúra proteínu určuje jeho funkciu.

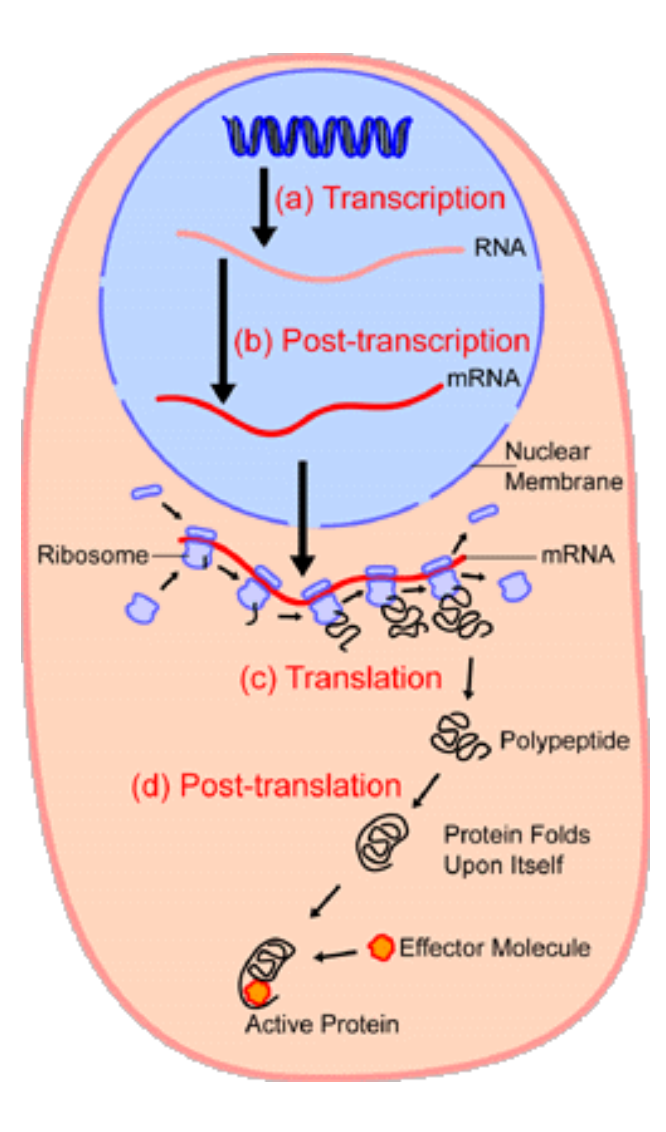

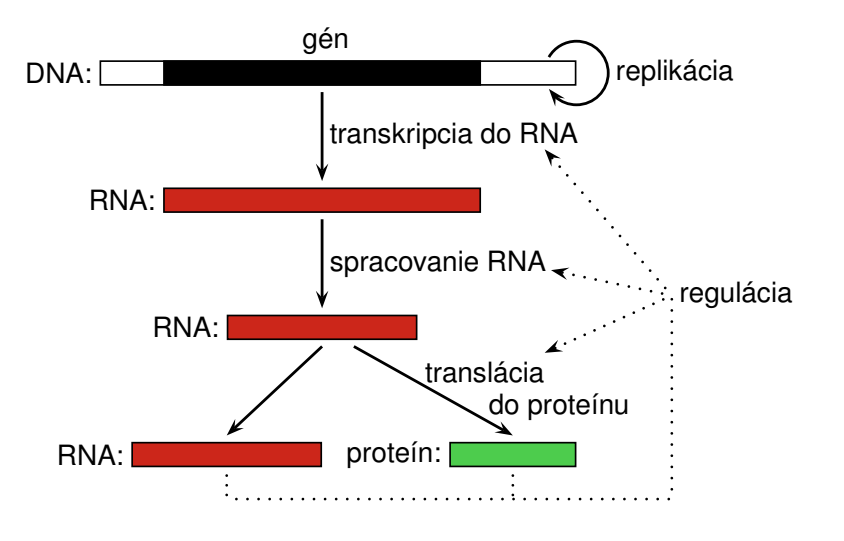

#### **Regulácia expresie**

Bunky v rôznych tkanivách toho istého organizmu zdiel'ajú ten istý genóm, vyzerajú a fungujú však vel'mi rôzne.

Niektoré proteíny sa tvoria len za určitých okolností, alebo v premenlivom množstve.

Regulácia začatia transkripcie pomocou transkripčných faktorov:

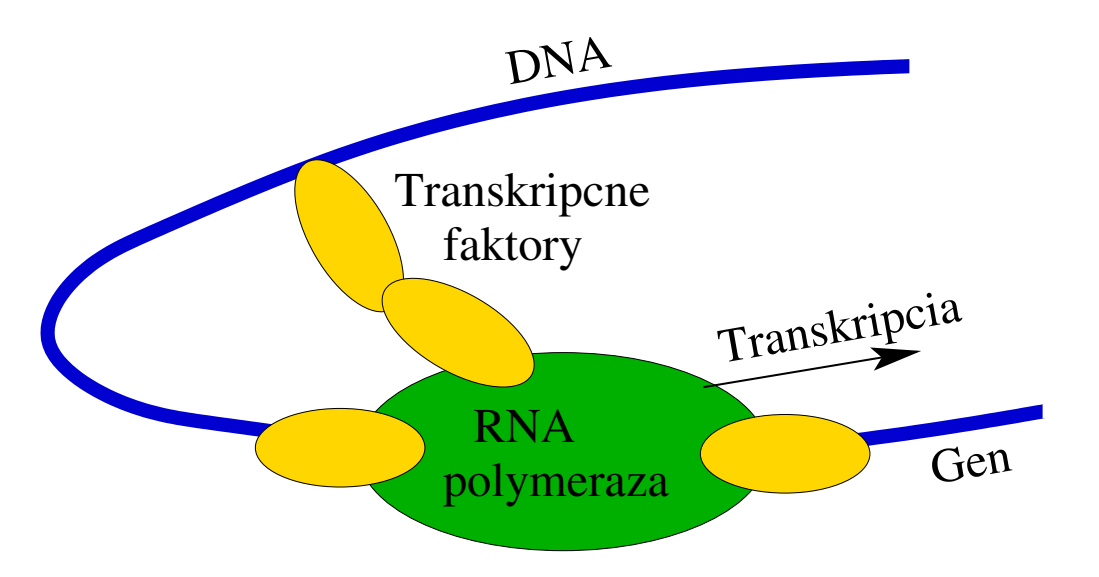

Bioinformatický problém: zisti, ktoré faktory ovplyvňujú ktorý gén, kde presne sa viažu.

#### **Technológia: microarray**

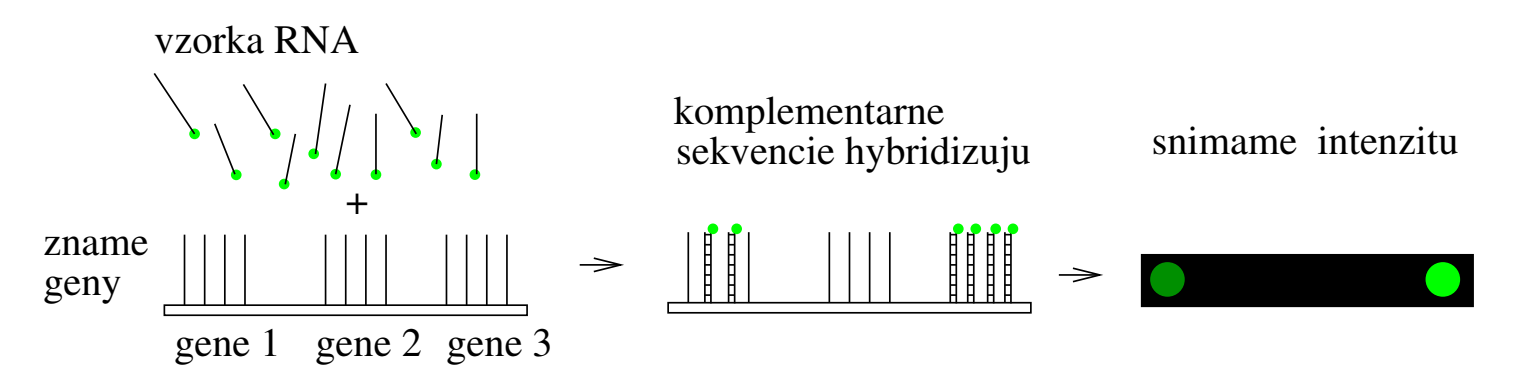

Meranie množstva mRNA prítomnej v bunke pre **vel'a génov** naraz. Zopakujeme za rôznych podmienok, študujeme korelácie medzi génmi. Môžu byť dôsledkom spoločného regulátora (transkripčného faktoru).

#### **Bioinformatický problém:**

niekol'ko ko-regulovaných génov, nájdi motív, ku ktorému sa môže viazať spoločný transkripčný faktor (motif finding)

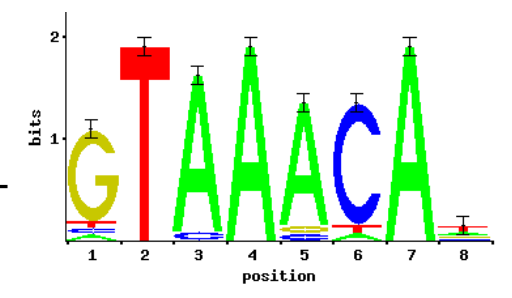

### **Príklad microarray dát**

Pomer expresie génu v meranej a kontrolnej vzorke fg/bg

Červená: fg>bg Zelená: fg<br/>bg 517 génov 19 experimentov

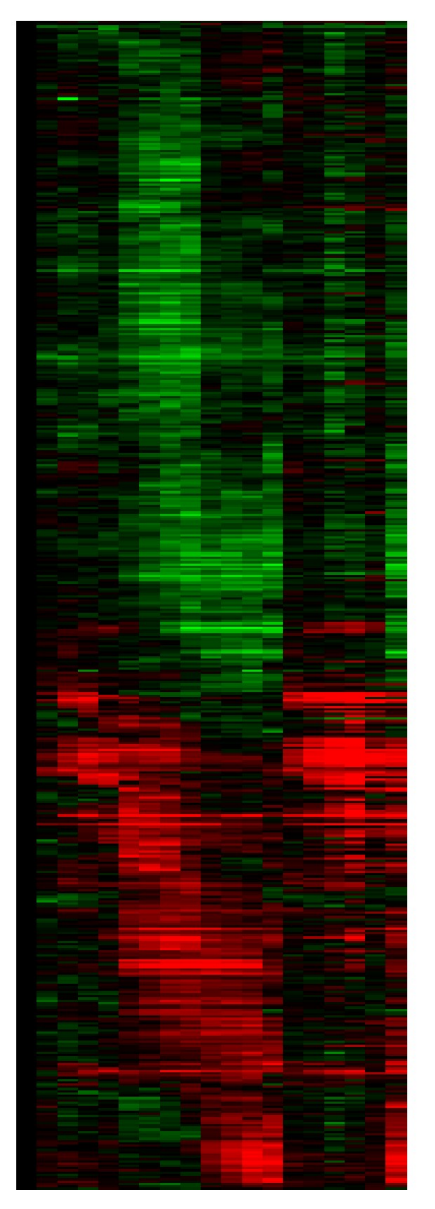

#### **Mutácie DNA**

V DNA občas dochádza k zmenám, mutáciám (napr. pod vplyvom prostredia, či chybou pri replikácii).

#### **Typy mutácií:**

substitúcia, substitution (jedna báza sa zmení na inú), inzercia, insertion (vloží sa niekol'ko nových báz), delécia, deletion (vynechá sa niekol'ko báz), zmeny väčšieho rozsahu (napr. translokácie).

#### **Bioinformatické problémy:**

Ktoré sekvencie vznikli z spoločného predka mutovaním? (hl'adanie homológov, homology search) Ktoré bázy v dvoch príbuzných sekvenciách si navzájom zodpovedajú? (sequence alignment, zarovnávanie sekvencií)

#### **Populačná genetika**

Mutácie sa šíria v populácii z rodičov na potomkov.

Nebezpečné mutácie rýchlejšie vymiznú, prospešné sa rýchlejšie ujmú (prírodný výber, natural selection).

**Polymorfizmus:** genetický rozdiel medzi organizmami v rámci druhu. Vedie k rozdielnosti vo fenotype, napr. výzor, dedičné choroby. Sekvenovaním viacerých jedincov toho istého druhu získame prehl'ad o polymorfizme.

#### **Bioinformatický problém:**

Nájdi polymorfizmus zodpovedný za určitý znak (napr. chorobu).

#### **Evolúcia**

#### **Vznik nových druhov (speciation):**

Po rozdelení populácie na viacero oddelených častí nedochádza k výmene genetického materiálu.

Hromadia sa zmeny až kým nie je možné párenie: vznik nových druhov.

#### **Bioinformatický problém:**

Na základe dnešných sekvencií urči strom reprezentujúci vývoj druhov (fylogenetický strom, phylogenetic tree)

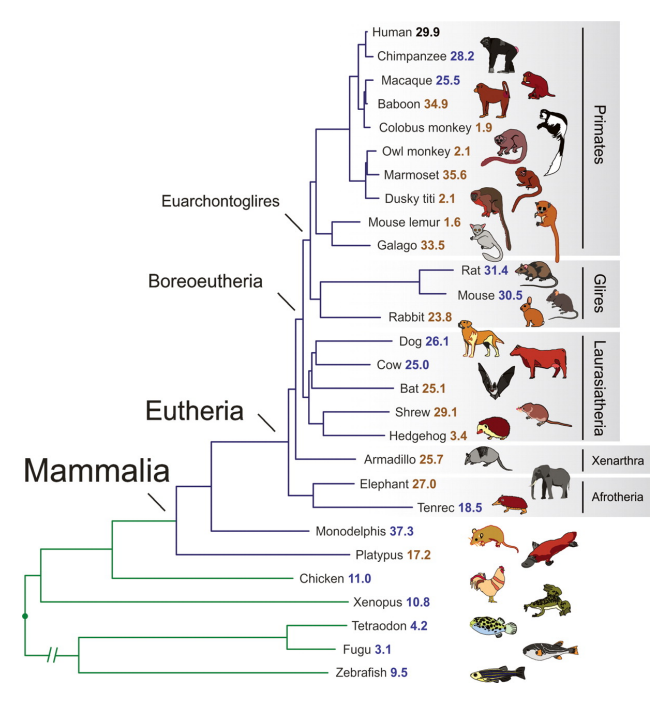

### **Prokaryotické vs. eukaryotické organizmy**

**Prokaryoty:** baktérie, jednoduché jednobunkové organizmy. Nemajú jadro (DNA priamo v cytoplazme), majú kruhový chromozóm (a prípadné kratšie plasmidy), jednoduchšia štruktúra génu atd'.

**Eukaryoty:** živočíchy, rastliny, huby, niektoré jednobunkové organizmy. Bunka obsahuje jadro s DNA, viacero organel.

Mitochondrie a chloroplasty sú pohltené prokaryoty, ktoré sa stali časťou eukaryotickej bunky.

Dlhší genóm v niekol'kých lineárnych chromozómoch.

#### **Modelové organizmy**

Dôležité pre biologický výskum, vieme o nich viac než o príbuzných druhoch. Poznatky širšie aplikovatel'né.

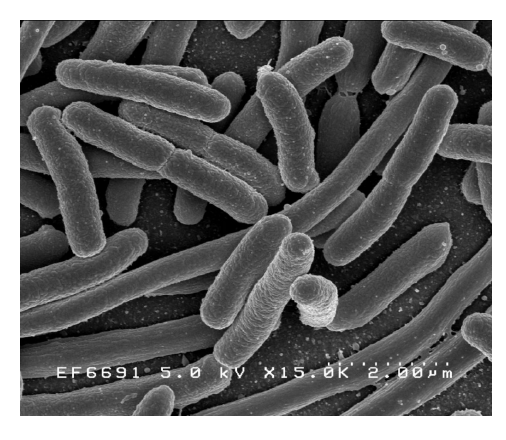

Escherichia coli: baktéria žijúca v črevách. Jednoduchá manipulácia, delenie každých 20 min. Štúdium základných životných procesov: DNA replikácia, expresia génov, atd'. Genóm s 4000 génmi, 4.6MB.

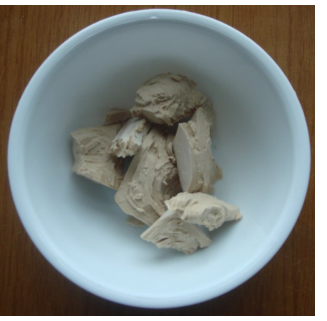

**Saccharomyces cerevisiae:** pekárske droždie. Jednoduchý eukaryotický organizmus. Genóm s 6000 génmi, 13MB. Delenie každé 2 hodiny. Štúdium špecificky eukaryotických javov.

#### **Modelové organizmy**

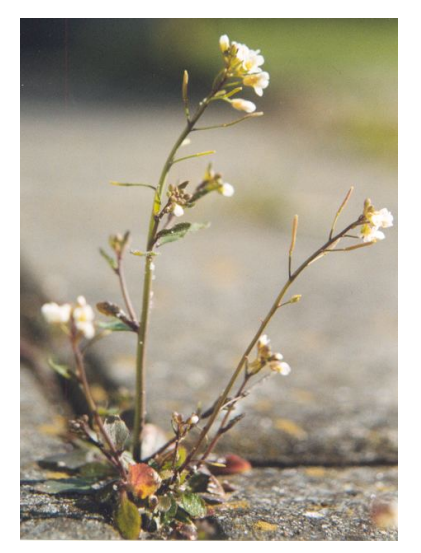

**Arabidopsis thaliana:** malá kvitnúca rastlina, 6 týždňový životný cyklus. Skúmanie javov špecifických pre rastliny.

**Caenorhabditis elegans:** malý červ, nematód, žijúci v pôde. Štúdium vývinu (ontogenéza, development), diferenciácie buniek.

**Drosophila melanogaster:** vínna muška. Štúdium genetiky, gény riadiace vývin jedinca.

**Stavovce:** žaba Xenopus laevis (veľké, ľahko manipuľovateľné vajíčka), akvarijná ryba Danio rerio (priehl'adné embryá), myš Mus musculus (existuje vel'a plemien so špeciálnymi vlastnost'ami).

#### **Dostupné dáta**

- DNA sekvencie: celé genómy, ich časti
- Ich anotácia: súradnice génov a iných funkčných častí
- Sekvencie RNA, ich štruktúra
- Sekvencie proteínov, ich funkcia a štruktúra
- Merania množstva RNA/proteínu v bunke

 $\bullet$  ...

Dáta založené na experimentoch alebo výsledky výpočtových metód Vel'a chýb (v oboch prípadoch)

## **Dalšie informácie ˇ**

- Zvelebil, Baum: Understanding Bioinformatics, kap. 1
- · Vysokoškolské učebnice molekulárnej biológie
- Anglická wikipédia
- Tutoriály na stránke predmetu

# **Úvod do pravdepodobnosti, sekvenovanie genómov (cvicenie) ˇ**

**Askar Gafurov 3.10.2019**

- $\bullet$   $G =$  dĺžka genómu, napr. 1 000 000
- $N =$  počet čítaní (readov), napr. 10 000
- $\bullet$   $L =$  dĺžka čítania, napr. 1000
- $\bullet$   $T =$  potrebná dĺžka prekryvu, napr. 50

### **Náhodne generované cítania ˇ**

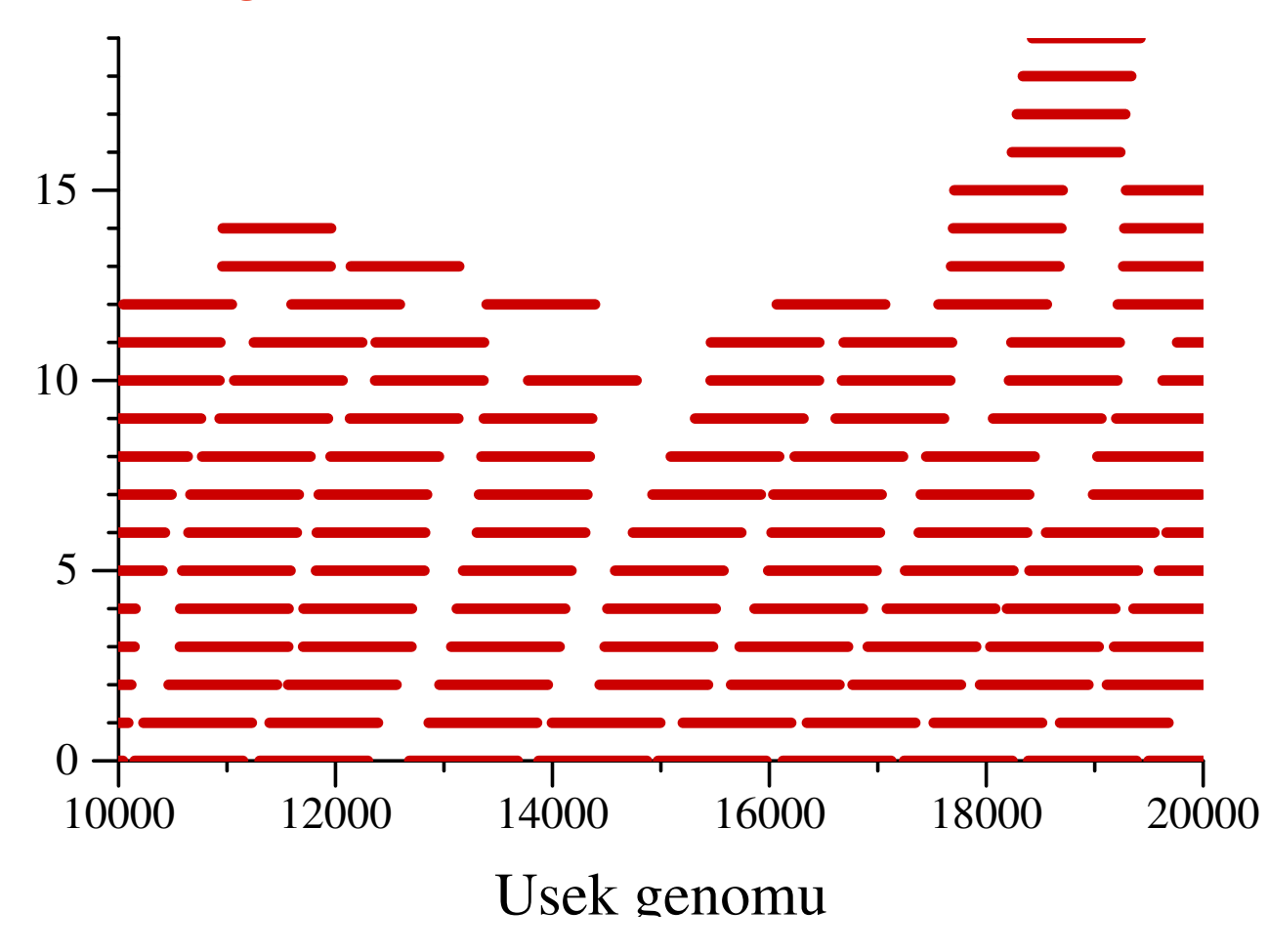

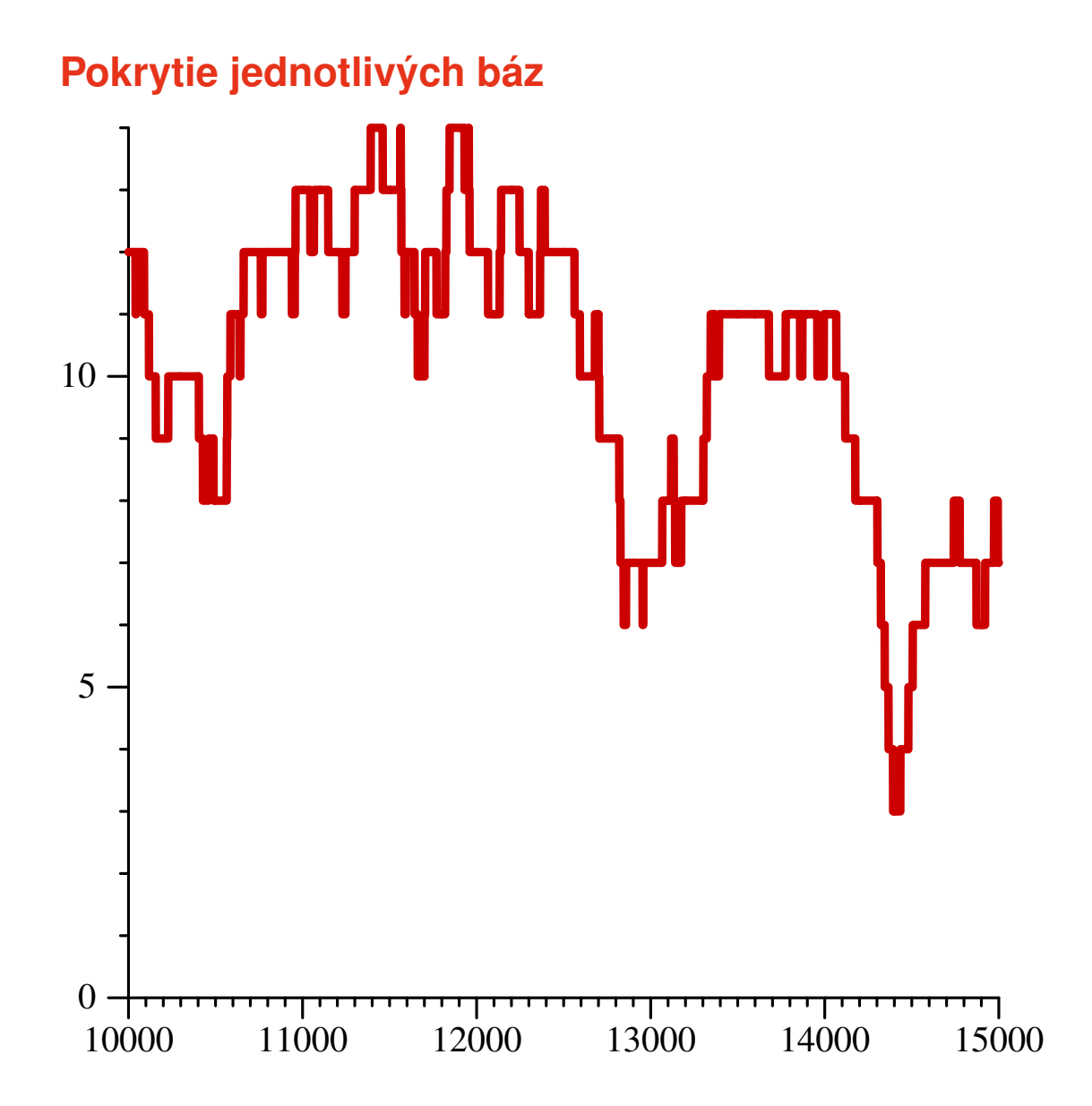

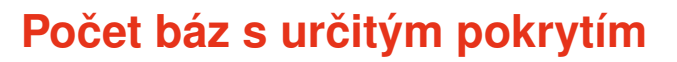

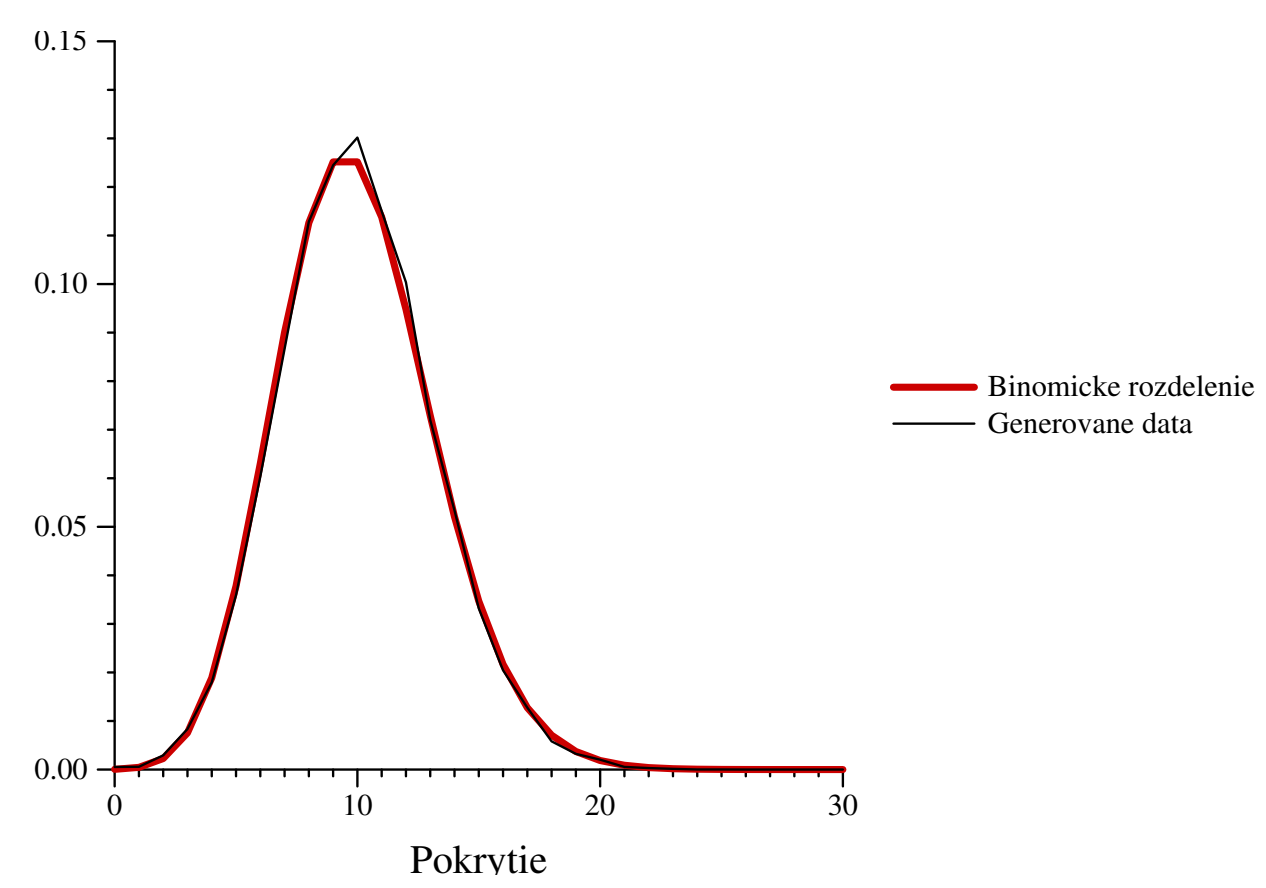

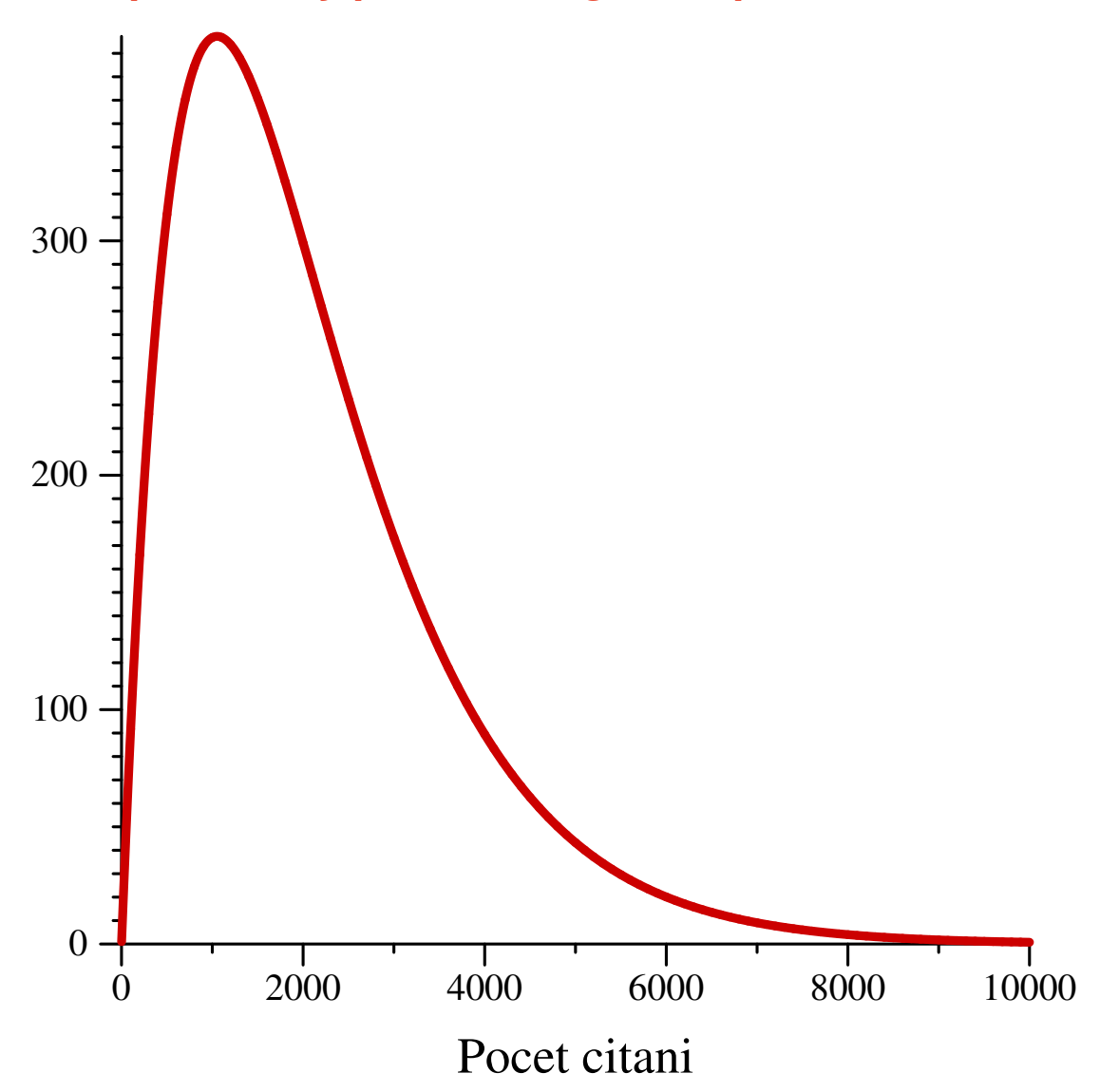

## **Predpokladaný počet kontigov od počtu čítaní**

- 
- nepokr: 274 koncov: 2 nepokr: 282 koncov: 1 nepokr: 0 koncov: 0
- 
- 
- 
- 
- 
- 
- nepokr: 217 koncov: 1 nepokr: 3 koncov: 1 nepokr: 0 koncov
- 
- 
- 
- 
- 
- 
- 
- nepokr: 69 koncov: 1 nepokr: 0

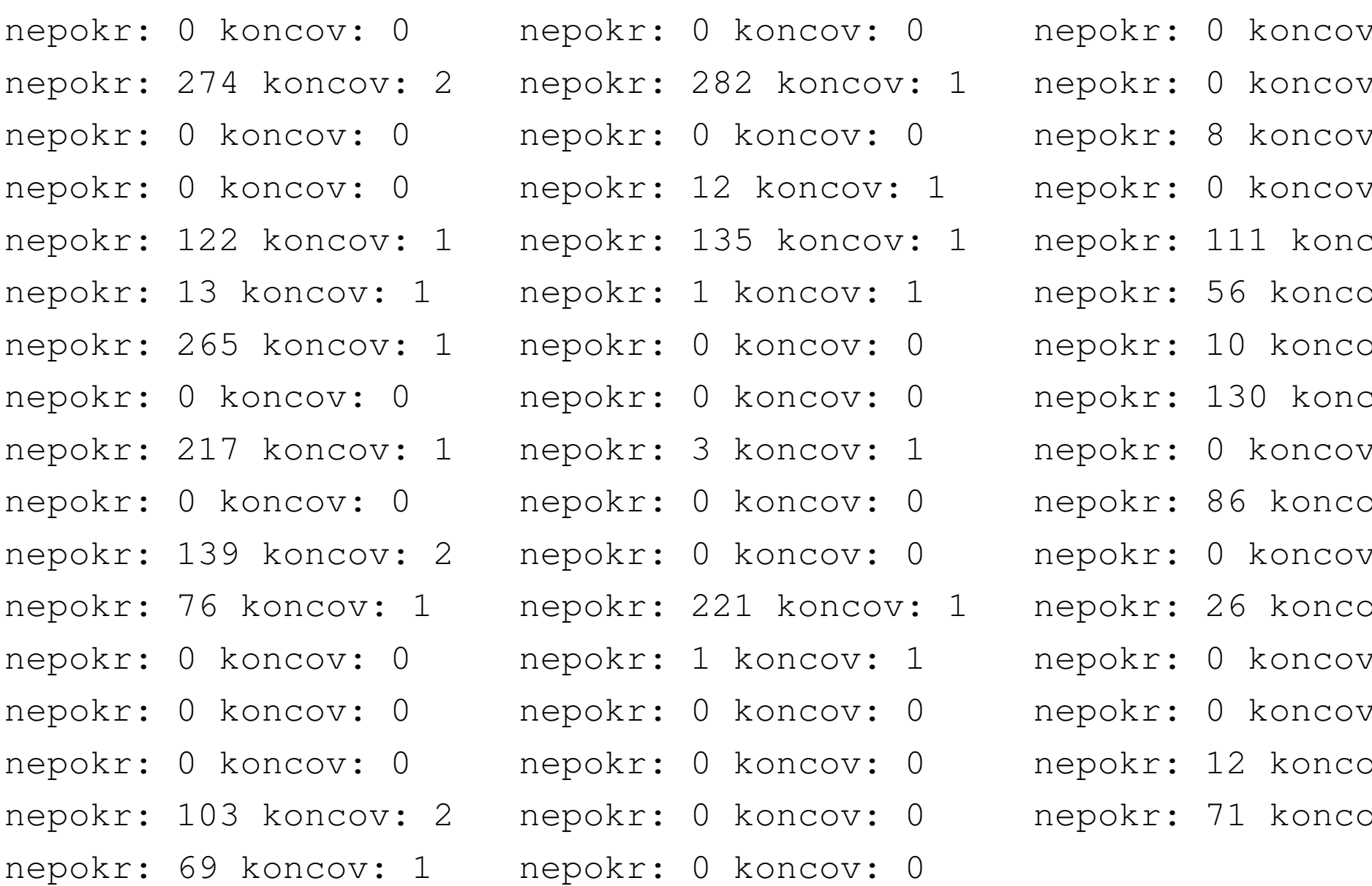

**Úvod do dynamického programovania, proteomika**

**Askar Gafurov**

**7.10.2021**

#### **Proteomika**

Proteín: sekvencia pozostáva z 20 rôznych aminokyselín

MGLSDGEWQLVLNVWGKVEADIPGHGQEVLIRLFKGHPETLEKFDKFKHLKSEDEMKASE DLKKHGATVLTALGGILKKKGHHEAEIKPLAQSHATKHKIPVKYLEFISECIIQVLQSKH PGDFGADAQGAMNKALELFRKDMASNYKELGFQG

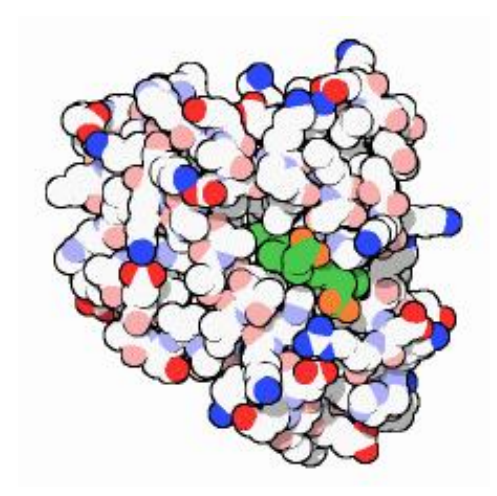

Z bunky sme izolovali určitý proteín, chceme zistiť jeho sekvenciu.
## **Hmotnostná spektrometria (mass spectometry)**

- Meria pomer hmostnost'/náboj molekúl vo vzorke
- Používa sa na identifikáciu proteínov
- Proteín nasekáme enzýmom trypsín (seká na [KR] {P}) na peptidy
- Meriame hmostnost' kúskov, porovnáme s databázou proteínov.
- Tandemová hmotnostná spektrometria (MS/MS) d'alej fragmentuje každý kúsok a dosiahne podrobnejšie spektrum, ktoré obsahuje viac informácie
- V niektorých prípadoch tak vieme sekvenciu proteínu určiť priamo z MS/MS, bez databázy proteínov

## **Tandemová hmotnostná spektrometria MS/MS**

Štiepenie peptidu na prefixy a sufixy

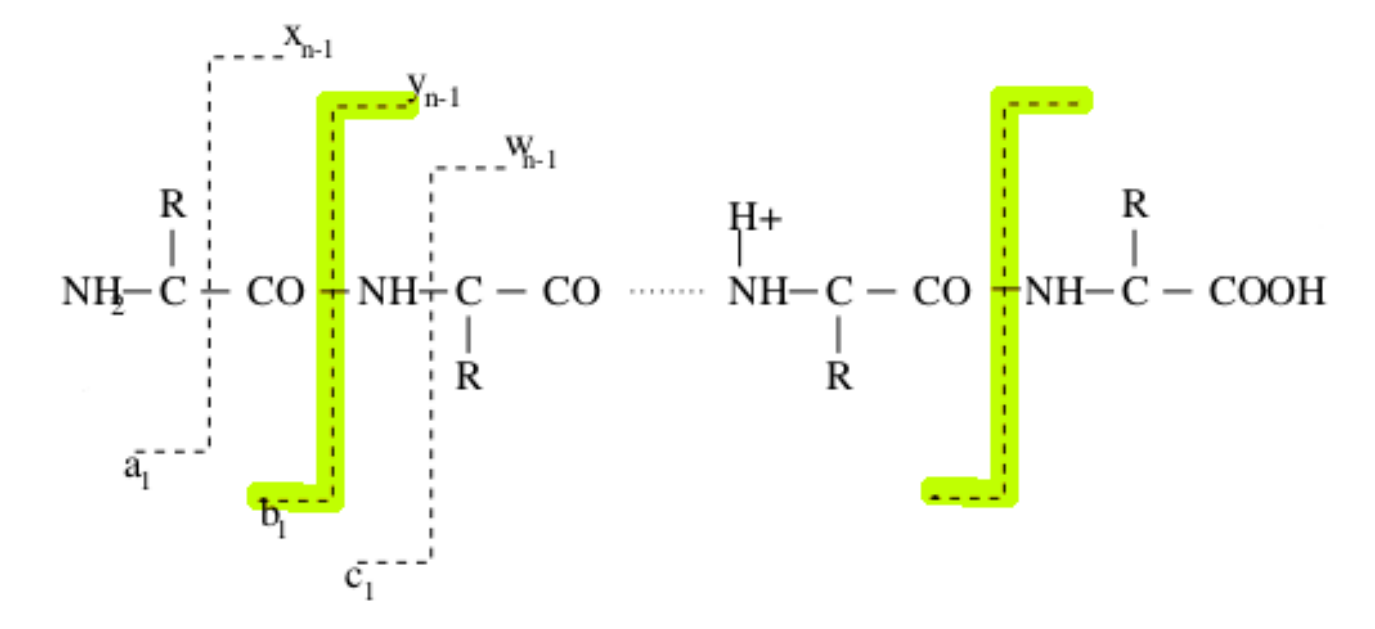

zdroj: Bafna and Reinert

b-ióny: prefixy y-ióny: sufixy

## **Tandemová hmotnostná spektrometria MS/MS**

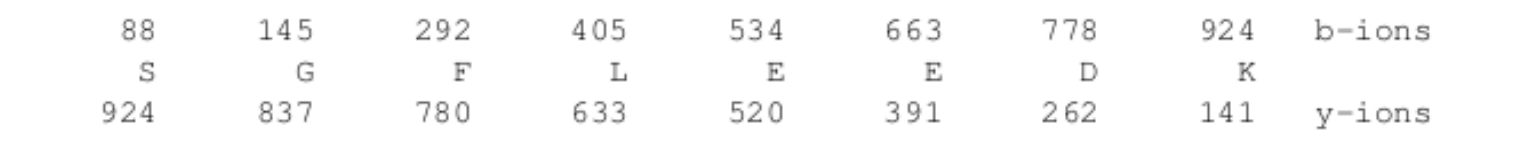

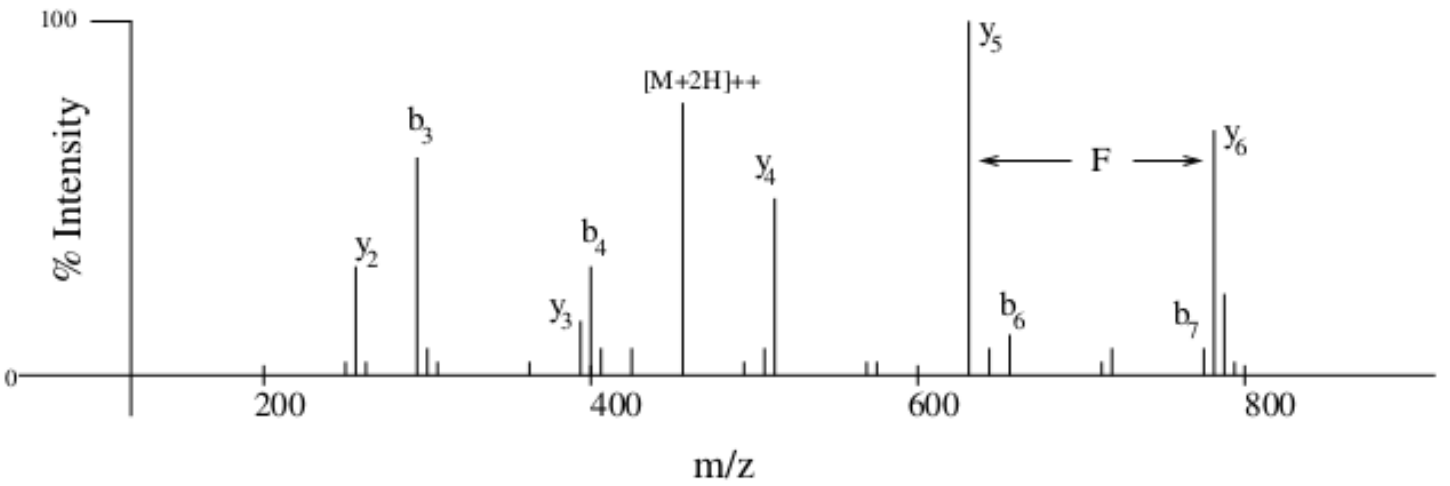

zdroj: Bafna and Reinert

# **Sekvenovanie peptidov pomocou MS/MS**

**Vstup:** celková hmotnost' peptidu M, hmotnosti aminokyselín  $a[1], \ldots, a[20]$  (celé čísla), spektrum ako tabuľka  $f[0], \ldots, f[M]$ , ktorá hmotnosti určí skóre podľa signálu v okolí príslušného bodu grafu

## **Oznacenie: ˇ**

Nech  $x = x_1 \dots x_k$  je postupnosť aminokyselín Nech  $m(x)=\sum_{j=1}^k a[x_j]$  je hmotnosť  $x$ Nech  $\mathcal{M}_P(x)=\{m(x_1\ldots x_j)\mid j=1,\ldots,k\}$  sú hmotnosti prefixov  $x$ Nech  $\mathcal{M}_S(x) = \{m(x_i \dots x_k) \mid j = 1, \dots, k\}$  sú hmotnosti sufixov  $x$ 

## **Problém 1:** uvažujeme iba b-ióny (prefixy)

**Výstup:** postupnosť aminokyselín  $x$  taká, že  $m(x) = M$  a  $\sum_{m \in \mathcal{M}_P(x)} f[m]$ je maximálna možná

#### **Príklad**

Uvažujme len 3 aminokyseliny X,Y,Z

$$
M = 23, a[X] = 4, a[Y] = 6, a[Z] = 7
$$

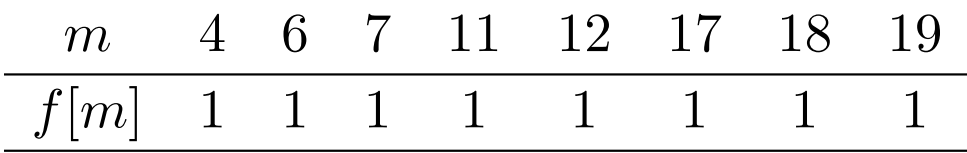

Hmotnosti prefixov  $\mathcal{M}_P (X Z Y Y) =$  ${m(), m(X), m(XZ), m(XZYY), m(XZYY)} = {0, 4, 11, 17, 23}$ Hmotnosti sufixov  $\mathcal{M}_S(XZYY) =$  ${m(), m(Y), m(YY), m(ZYY), m(XZYY)} = {0, 6, 12, 19, 23}$ Skóre XZYY:  $\sum_{m \in \mathcal{M}_P(ZYXX)}f[m] = 0 + 1 + 1 + 1 + 0 = 3$ Skóre XZXXX:  $\sum_{m \in \mathcal{M}_P(ZYZZZ)} f[m] =$  $f[0] + f[4] + f[11] + f[15] + f[19] + f[23] = 0 + 1 + 1 + 0 + 1 + 0 = 3$ 

## **Sekvenovanie peptidov pomocou MS/MS**

**Problém 2:** uvažujeme prefixy aj sufixy, sčítame ich skóre

**Výstup:** postupnosť aminokyselín  $x$  taká, že  $m(x) = M$  a  $\sum_{m\in{\cal M}_P(x)}f[m]+\sum_{m\in{\cal M}_S(x)}f[m]$  je maximálna možná

**Problém 3:** uvažujeme prefixy aj sufixy, sčítame ich skóre, ale každú hmotnosť započítame najviac raz

**Výstup:** postupnosť aminokyselín  $x$  taká, že  $m(x) = M$  a  $\sum_{m \in {\cal M}_P(x) \cup {\cal M}_S(x)} f[m]$  je maximálna možná

#### **Príklad**

$$
M = 23, a[X] = 4, a[Y] = 6, a[Z] = 7
$$
  

$$
m \quad 4 \quad 6 \quad 7 \quad 11 \quad 12 \quad 17 \quad 18 \quad 19
$$

 $f[m]$  1 1 1 1 1 1 1

 $\mathcal{M}_P(XZYY) = \{0, 4, 11, 17, 23\}$   $\mathcal{M}_S(XZYY) = \{0, 6, 12, 19, 23\}$  $\mathcal{M}_P (XZXXX) = \{0, 4, 11, 15, 19, 23\}$  $\mathcal{M}_S(XZXXX) = \{0, 4, 8, 12, 19, 23\}$ 

Problém 2:  $\sum_{m \in {\cal M}_P(x)} f[m] + \sum_{m \in {\cal M}_S(x)} f[m]$ Skóre XZYY:  $0 + 1 + 1 + 1 + 0 + 0 + 1 + 1 + 1 + 0 = 6$ Skóre XZXXX:  $0 + 1 + 1 + 0 + 1 + 0 + 0 + 1 + 0 + 1 + 1 + 0 = 6$ 

Problém 3:  $\sum_{m \in {\cal M}_P(x) \cup {\cal M}_S(x)} f[m]$ XZYY:  $\{0, 4, 6, 11, 12, 17, 19, 23\}, 1 + 1 + 1 + 1 + 1 + 1 + 0 = 6$ XZXXX:  $\{0, 4, 8, 11, 12, 15, 19, 23\}, 1 + 0 + 1 + 1 + 0 + 1 + 0 = 4$ 

## **Ekvivalencia problémov**

**Problém 2:** maximalizujeme  $\sum_{m \in \mathcal{M}_P(x)}f[m] + \sum_{m \in \mathcal{M}_S(x)}f[m]$ **Iná formulácia:** maximalizujeme  $\sum_{m \in \mathcal{M}_p(x)} g[m]$ kde  $g[m] = f[m] + f[M - m]$ 

#### **Ekvivalencia problémov**

**Problém 3:** maximalizujeme  $\sum_{m \in \mathcal{M}_P(x) \cup \mathcal{M}_S(x)}f[m]$ **Iná formulácia:** maximalizujeme  $\sum_{m \in {\cal M}_p(x) \cup {\cal M}_S(x), m \leq M/2} h[m]$ kde  $h[m] = % \begin{cases} \frac{1}{|F(x)|} & \text{if } \theta \leq x \leq h \leq h \leq h \leq h \end{cases}$  $\sqrt{ }$  $\int$  $\overline{\mathcal{L}}$  $f[m] + f[M-m] \quad$ ak  $m < M/2$  $f[m] \hspace{1.6cm}$  ak  $m=M/2$ 

**Jadrá zarovnaní**

**Broňa Brejová 20.10.2022**

## **Opakovanie: Heuristické lokálne zarovnávanie, BLAST**

**Príklad:**  $k = 2$  (začíname z jadier dĺžky 2). (V praxi sa používa  $k = 10$  a viac.)

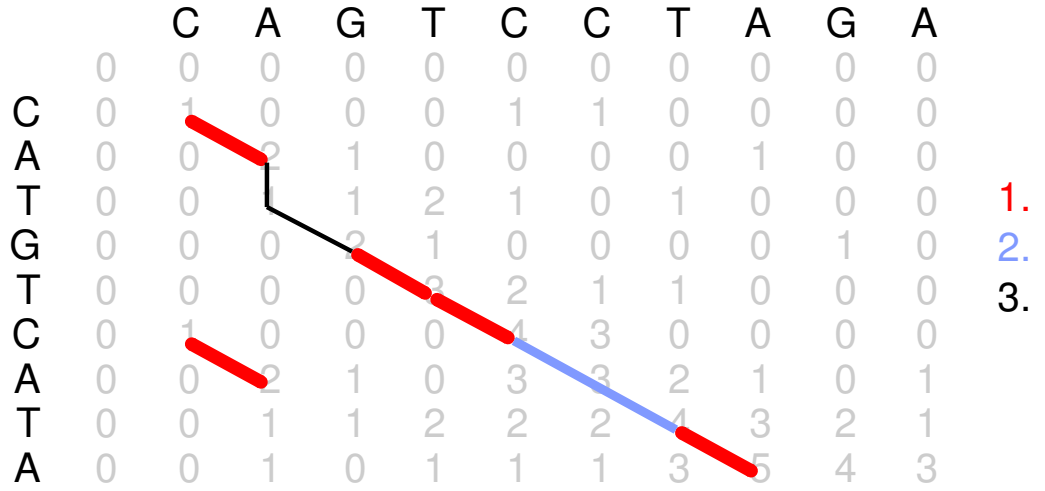

- 1. nájdi zhodné úseky
- 2. rozšír bez medzier
- 3. spoj medzerami

#### **Senzitivita heuristického algoritmu**

## **Odhad senzitivity:**

Predpokladáme zarovnanie bez medzier, dĺžky  $L$ Každá pozícia je zhoda s pravdepodobnosťou  $p$ 

Senzitivita:

 $f(L, p) = Pr(zarovnanie obsahuje k zhôd za sebou)$ 

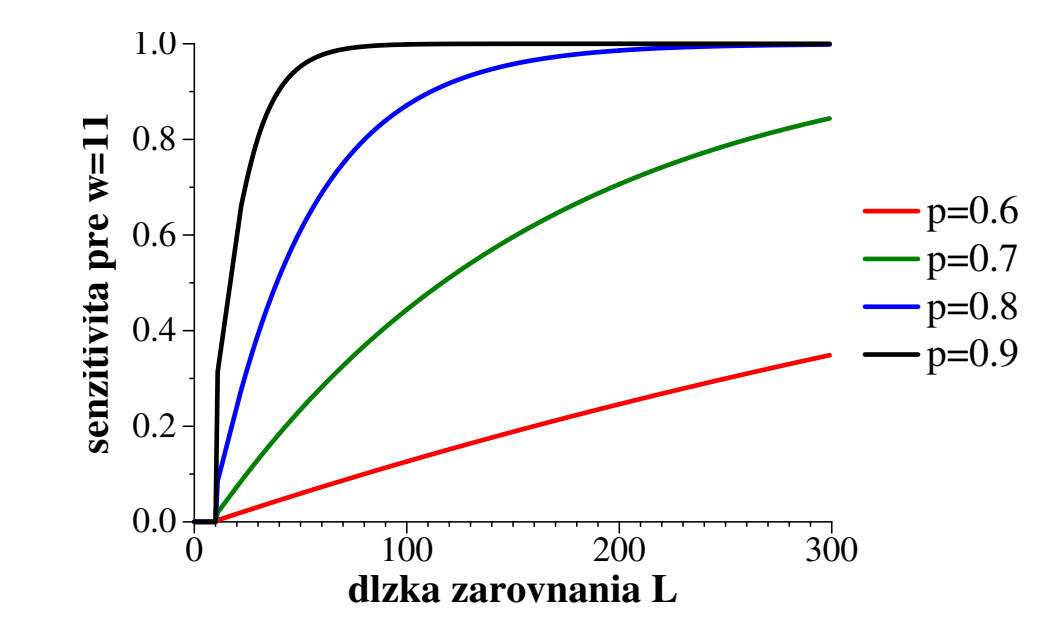

## **Senzitivita heuristického algoritmu**

Predpokladáme zarovnanie bez medzier, dĺžky  $L$ Každá pozícia je zhoda s pravdepodobnosťou  $p$ Senzitivita  $f(L, p) = Pr(zarovn)$ e obsahuje  $k$  zhôd za sebou)

Budeme počítať

 $A[n] = 1 - f(n, p) = Pr(zarovnanie neobsahuje k zhôd za sebou)$ 

## **Opakovanie: ako funguje hl'adanie jadier**

DB: ulož  $k$ -mery do hašovacej tabuľky Query: hľadaj v tabuľke

AGTGGCTGCCAGGCTGG cGaGGCTGCCtGGtTGG AGTGG, 0 CGAGG GTGGC,1 GAGGC TGGCT, 2 AGGCT <-GGCTG, 3 GGCTG <-GCTGC, 4 GCTGC <-CTGCC, 5 CTGCC <-TGCCA, 6 TGCCT GCCAG,7 GCCTG CCAGG, 8 CCTGG CAGGC, 9 CTGGT AGGCT,10 TGGTT GGCTG, 11 GGTTG GCTGG,12 GTTGG

# **Šetrenie pamät'ou: BLAT**

 $k = 5, s = 3$ 

AGTGGCTGCCAGGCTGGGGGGGGCTGCCLGGtTGG AGTGG, 0 CGAGG GGCTG, 3 GAGGC TGCCA, 6 AGGCT CAGGC, 9 GGCTG <-GCTGG,12 GCTGC **CTGCC** TGCCT GCCTG CCTGG CTGGT TGGTT GGTTG GTTGG

# **Šetrenie pamät'ou: minimizery**

 $k = 5, s = 3$ 

AGTGGCTGCCAGGCTGGGGGGGGCTGCCLGGtTGG AGTGG, 0 CGAGG GTGGC GAGGC TGGCT AGGCT \* GGCTG, 3 GGCTG GCTGC, 4 GCTGC CTGCC, 5 CTGCC\* <--TGCCA TGCCT GCCAG GCCTG CCAGG, 8 CCTGG\* CAGGC, 9 CTGGT\* AGGCT,10 TGGTT GGCTG GGTTG\* GCTGG GTTGG

# **BLAST vs BLAT vs minimizers**

 $n:$  dĺžka DB,  $m:$  dĺžka query, krok  $s$ 

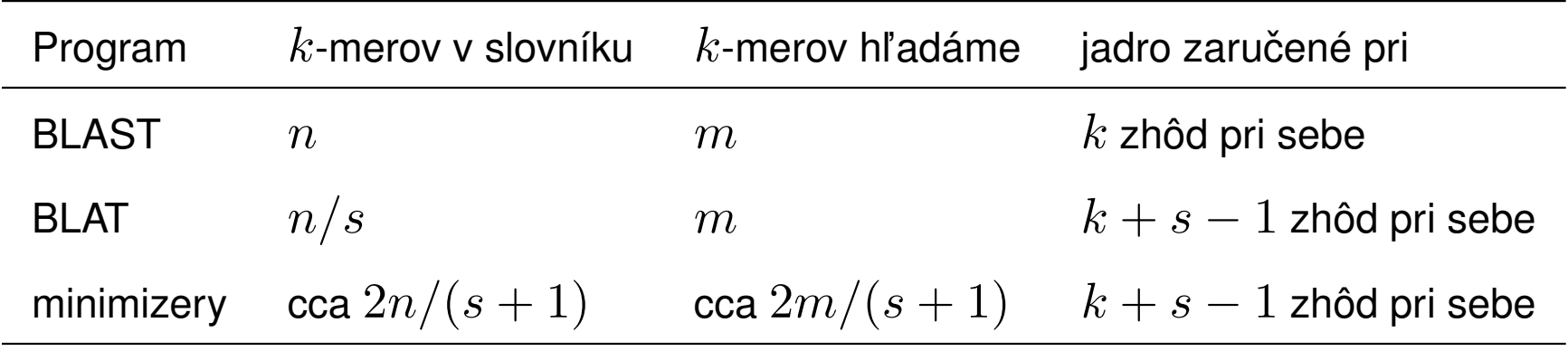

V počtoch  $k$ -merov sme zanedbali členy typu  $-w+1$ 

**Algoritmy pre HMM**

**Askar Gafurov 7.11.2019**

## **Opakovanie: HMM (skrytý Markovov model)**

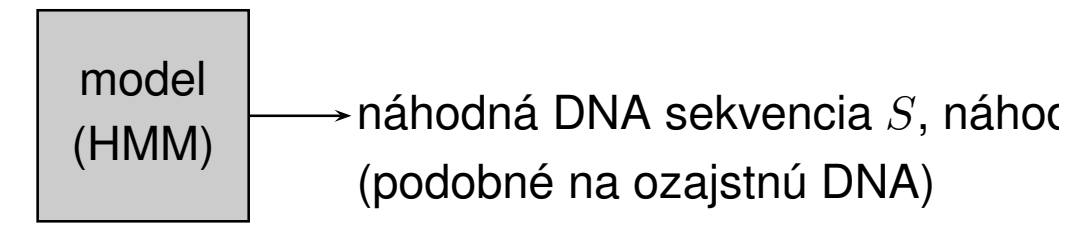

 $Pr(S, A)$  – pravdepodobnosť, že model vygeneruje pár  $(S, A)$ .

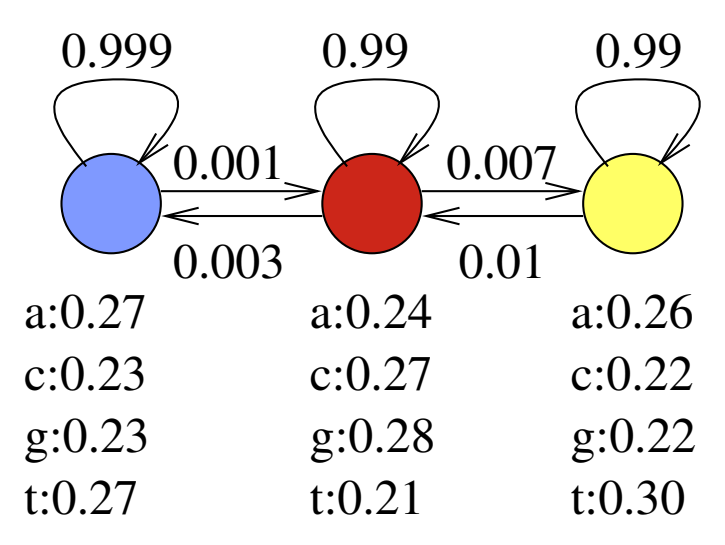

Predpokladajme, že model vždy začína v modrom stave.

 $Pr(\text{aca}) = 0.27 \cdot 0.001 \cdot 0.27 \cdot 0.99 \cdot 0.24 = 0.000017$  $Pr(\text{aca}) = 0.27 \cdot 0.999 \cdot 0.23 \cdot 0.999 \cdot 0.27 = 0.017$ 

#### **Parametre HMM (označenie)**

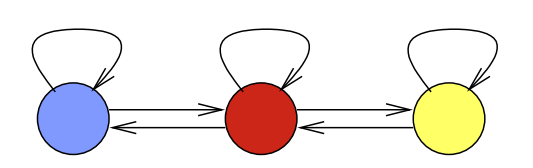

Sekvencia  $S_1, \ldots, S_n$ Anotácia  $A_1, \ldots, A_n$ 

#### **Parametre modelu:**

Prechodová pravdepodobnosť  $a(u, v) = Pr(A_{i+1} = v | A_i = u)$ , Emisná pravdepodobnosť  $e(u, x) = Pr(S_i = x | A_i = u)$ , Počiatočná pravdepodobnosť  $\pi(u) = \Pr(A_1 = u)$ .

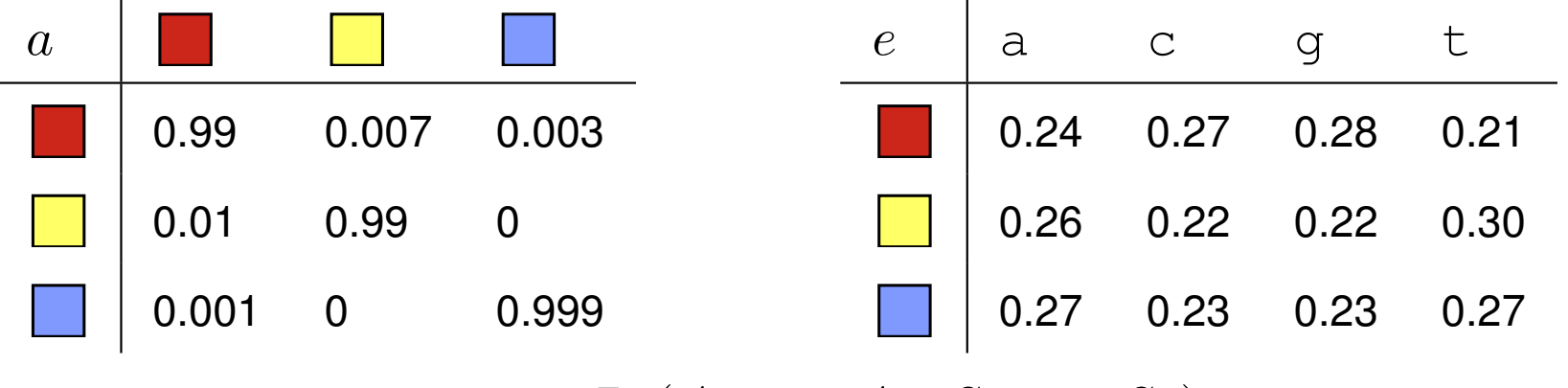

**Výsledná pravdepodobnosť:**  $Pr(A_1, \ldots, A_n, S_1, \ldots, S_n) =$  $\pi(A_1)e(A_1, S_1) \prod_{i=2}^n a(A_{i-1}, A_i)e(A_i, S_i)$ 

## **Viterbiho algoritmus**

Pre danú sekvenciu  $S$  nájde najpravdepodobnejšiu anotáciu

 $A = \arg \max_{A} \Pr(A|S)$ 

Dynamické programovanie v čase  $O(nm^2)$ 

**Podproblém**  $V[i, u]$ : pravdepodobnosť najpravdepodobnejšej cesty končiacej po  $i$  krokoch v stave  $u$ , pričom vygeneruje  $S_1S_2\dots S_i$ 

# **Rekurencia:**

$$
V[1, u] = \pi_u \cdot e_{u, S_1}
$$
  

$$
V[i, u] = \max_w V[i - 1, w] \cdot a_{w, u} \cdot e_{u, S_i}
$$

# **Algoritmus:**

Inicializuj  $V[1, *]$ for  $i = 2 \ldots n$  (*n*=dĺžka reťazca) for  $u = 1 \ldots m$  ( $m =$ počet stavov) vypočítaj  $V[i, u]$ Maximálne  $V[n, j]$  je pravdepodobnosť najpravdepodobnejšej cesty

#### **Dopredný algoritmus**

Počíta celkovú pravdepodobnosť, že vygenerujeme sekvenciu  $S$  $\Pr(S) = \sum_{A} Pr(A, S)$ 

**Podproblém**  $F[i, u]$ : pravdepodobnosť, že po i krokoch vygenerujeme  $S_1, S_2, \ldots S_i$  a dostaneme sa do stavu  $u.$ 

$$
F[i, u] = Pr(A_i = u \wedge S_1, S_2, \dots, S_i) =
$$
  

$$
\sum_{A_1, A_2, \dots, A_i = u} Pr(A_1, A_2, \dots, A_i \wedge S_1, S_2, \dots, S_i)
$$

#### **Rekurencia:**

$$
F[1, u] = \pi_u \cdot e_{u, S_1}
$$
  

$$
F[i, u] = \sum_v F[i - 1, v] \cdot a_{v, u} \cdot e_{u, S_i}
$$

Celková pravdepodobnosť  $\Pr(S) = \sum_u F[n,u]$ 

#### **Spätný algoritmus**

Obdoba dopredného algoritmu

**Dopredný algoritmus:**  $F[i, u] = \Pr(A_i = u \wedge S_1, \dots, S_i)$  $F[1, u] = \pi_u \cdot e_{u, S_1}$  $F[i, u] = \sum_{v} F[i - 1, v] \cdot a_{v, u} \cdot e_{u, S_i}$  $\Pr(S) = \sum_u F[n, u]$ 

**Spätný algoritmus:**  $B[i, u] = Pr(S_{i+1}, \ldots, S_n | A_i = u)$ 

## **Hl'adanie génov s HMM**

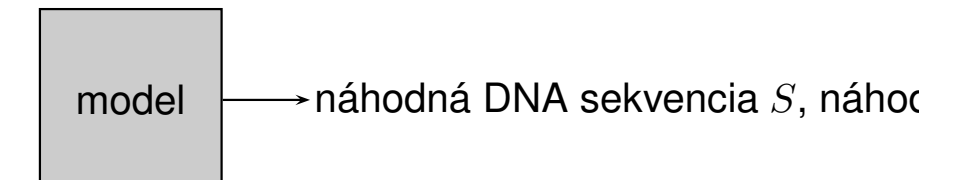

- **Určenie stavov a prechodov v modeli:** ručne, na základe poznatkov o štruktúre génu.
- **Trénovanie parametrov:** pravdepodobnosti určíme na základe sekvencií so známymi génmi (**trénovacia množina**). Model zostavíme tak, aby páry  $(S, A)$  s vlastnosťami podobnými skutočným génom mali veľkú pravdepodobnosť  $Pr(S, A)$
- $\bullet$  **Použitie:** pre novú sekvenciu  $S$  nájdi najpravdepodobnejšiu anotáciu  $A = \arg \max_{A} \Pr(A|S)$  Viterbiho algoritmom

# **Trénovanie HMM**

- Stavový priestor + povolené prechody väčšinou ručne
- Parametre (pravdepodobnosti prechodu, emisie a počiatočné) automaticky z trénovacích sekvencií
- Čím zložitejší model a viac parametrov máme, tým potrebujeme viac trénovacích dát, aby nedošlo k preučeniu, t.j. k situácii, keď model dobre zodpovedá nejakým zvláštnostiam trénovacích dát, nie však d'alším dátam.
- Presnost' modelu testujeme na zvláštnych testovacích dátach, ktoré sme nepoužili na trénovanie.

## **Trénovanie HMM z anotovaných sekvencií**

**Vstup:** topológia modelu a niekoľko trénovacích párov  $S^{(i)}, A^{(i)}$ 

 $\mathop{\sf Ciel}\nolimits$ : nastaviť  $\pi_u, e_{u,x}, a_{u,v}$  tak, aby  $\prod_i \Pr(S^{(i)},A^{(i)})$  bola čo najväčšia

Dosiahneme jednoduchým počítaním frekvencií

Napr.  $a_{u,v}$ : nájdeme všetky výskyty stavu  $u$  a zistíme, ako často za nimi ide stav  $\overline{v}$ 

### **Trénovanie HMM z neanotovaných sekvencií**

**Vstup:** topológia modelu a niekoľko trénovacích sekvencií  $S^{(i)}$ anotácie  $A^{\left( i\right) }$  nepoznáme

 $\mathop{\sf Ciel}\nolimits$ : nastaviť  $\pi_u$ ,  $e_{u,x}, a_{u,v}$  tak, aby  $\prod_i \Pr(S^{(i)})$  bola čo najväčšia

Používajú sa heuristické iteratívne algoritmy, napr. Baum-Welchov, ktorý je verziou všeobecnejšieho algoritmu EM (expectation maximization).

# **Tvorba stavového priestoru modelu**

Príklad HMM na hl'adanie génov

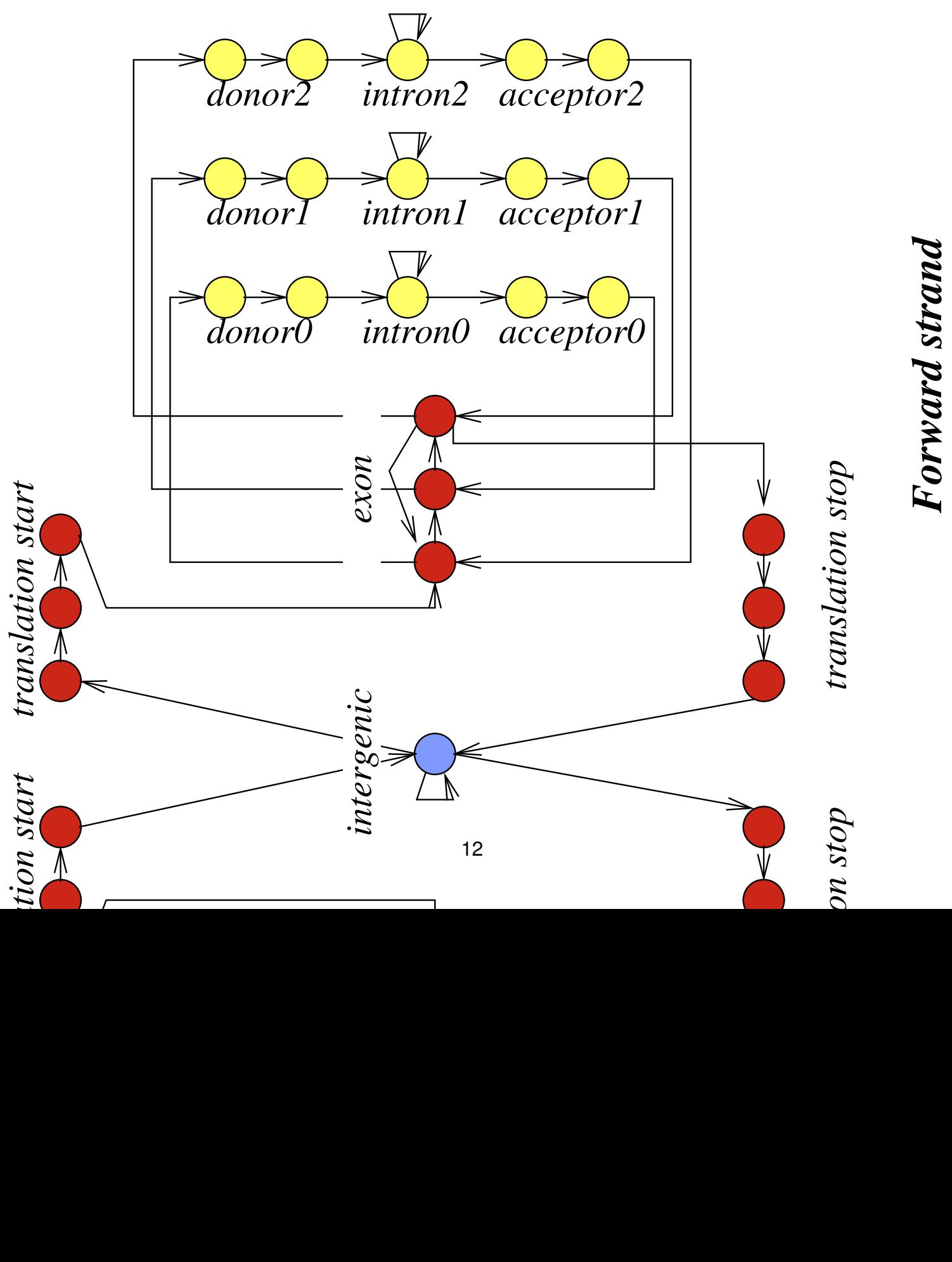

# Forward strand

**Substitution Models**

**Tomáš Vinař November 4, 2021**

## **Substitution models, notation**

 $P(b|a, t)$ : probability that if we start with symbol  $a$ , after time  $t$  we will see symbol  $b$ 

Transition probability matrix:

$$
S(t) = \begin{pmatrix} P(A|A,t) & P(C|A,t) & P(G|A,t) & P(T|A,t) \\ P(A|C,t) & P(C|C,t) & P(G|C,t) & P(T|C,t) \\ P(A|G,t) & P(C|G,t) & P(G|G,t) & P(T|G,t) \\ P(A|T,t) & P(C|T,t) & P(G|T,t) & P(T|T,t) \end{pmatrix}
$$

#### **Substitution models, basic properties**

•  $S(0) = I$ •  $\lim_{t\to\infty}S(t) =$  $\sqrt{ }$   $\pi_A$   $\pi_C$   $\pi_G$   $\pi_T$  $\pi_A$   $\pi_C$   $\pi_G$   $\pi_T$  $\pi_A$   $\pi_C$   $\pi_G$   $\pi_T$  $\pi_A$   $\pi_C$   $\pi_G$   $\pi_T$ 

Distribution  $\pi$  is called stationary (equilibrium)

- $S(t_1+t_2)=S(t_1)S(t_2)$  (multiplicativity)
- Jukes-Cantor model should also satisfy

$$
S(t) = \begin{pmatrix} 1 - 3s(t) & s(t) & s(t) & s(t) \\ s(t) & 1 - 3s(t) & s(t) & s(t) \\ s(t) & s(t) & 1 - 3s(t) & s(t) \\ s(t) & s(t) & s(t) & 1 - 3s(t) \end{pmatrix}
$$

 $\setminus$ 

 $\begin{array}{c} \hline \end{array}$ 

$$
S(t) = \begin{pmatrix} 1 - 3s(t) & s(t) & s(t) & s(t) \\ s(t) & 1 - 3s(t) & s(t) & s(t) \\ s(t) & s(t) & 1 - 3s(t) & s(t) \\ s(t) & s(t) & s(t) & 1 - 3s(t) \end{pmatrix}
$$

 $S(2t) = S(t)^2 =$ =  $\sqrt{ }$  $\begin{array}{c} \begin{array}{c} \begin{array}{c} \begin{array}{c} \end{array} \end{array} \end{array} \end{array}$  $1-6s(t)+12s(t)^2$   $2s(t)-4s(t)^2$   $2s(t)-4s(t)^2$   $2s(t)-4s(t)^2$  $2s(t) - 4s(t)^2$   $1 - 6s(t) + 12s(t)^2$   $2s(t) - 4s(t)^2$   $2s(t) - 4s(t)^2$  $2s(t) - 4s(t)^2$   $2s(t) - 4s(t)^2$   $1 - 6s(t) + 12s(t)^2$   $2s(t) - 4s(t)^2$  $2s(t) - 4s(t)^2$   $2s(t) - 4s(t)^2$   $2s(t) - 4s(t)^2$   $1 - 6s(t) + 12s(t)^2$  $\setminus$  $\begin{array}{c} \hline \end{array}$  $\approx$  $\sqrt{ }$   $1 - 6s(t)$  2s(t)  $2s(t)$  2s(t) 2s(t)  $2s(t)$  1 – 6s(t)  $2s(t)$  2s(t)  $2s(t)$  2s(t)  $1-6s(t)$  2s(t)  $\setminus$  $\begin{array}{c} \hline \end{array}$ 

$$
2s(t) \t 2s(t) \t 2s(t) \t 1-6s(t)
$$
  
for  $t \to 0$ 

## **Substitution rate matrix (matica rýchlostí, matica intenzít)**

• Substitution rate matrix for Jukes-Cantor model:

$$
R = \begin{pmatrix} -3\alpha & \alpha & \alpha & \alpha \\ \alpha & -3\alpha & \alpha & \alpha \\ \alpha & \alpha & -3\alpha & \alpha \\ \alpha & \alpha & \alpha & -3\alpha \end{pmatrix}
$$

- For very small t we have  $S(t) \approx I + Rt$
- Rate  $\alpha$  is the probablity of a change per unit of time for very small t, or derivative of  $s(t)$  with respect to t at  $t=0$
- Solving the differential equation for the Jukes-Cantor model we get  $s(t) = (1 - e^{-4\alpha t})/4$

#### **Jukes-Cantor model**

$$
S(t) = \begin{pmatrix} (1+3e^{-4\alpha t})/4 & (1-e^{-4\alpha t})/4 & (1-e^{-4\alpha t})/4 & (1-e^{-4\alpha t})/4 \\ (1-e^{-4\alpha t})/4 & (1+3e^{-4\alpha t})/4 & (1-e^{-4\alpha t})/4 & (1-e^{-4\alpha t})/4 \\ (1-e^{-4\alpha t})/4 & (1-e^{-4\alpha t})/4 & (1+3e^{-4\alpha t})/4 & (1-e^{-4\alpha t})/4 \\ (1-e^{-4\alpha t})/4 & (1-e^{-4\alpha t})/4 & (1-e^{-4\alpha t})/4 & (1+3e^{-4\alpha t})/4 \end{pmatrix}
$$

The rate matrix is typically normalized so that there is on average one substitution per unit of time, here  $\alpha = 1/3$ 

#### **Jukes-Cantor model, summary**

- $S(t)$ : matrix  $4 \times 4$ , where  $S(t)_{a,b} = P(b|a,t)$  is the probability that if we start with base  $a$ , after time  $t$  we have base  $b$ .
- $\bullet\,$  Jukes-Cantor model assumes that  $P(b|a,t)$  is the same for all  $a\neq b$
- For a given time t, off-diagonal elements are  $s(t)$ , diagonal  $1-3s(t)$
- Rate matrix  $R$ : for J-C off-diagonal  $\alpha$ , diagonal  $-3\alpha$
- For very small t we have  $S(t) \approx I Rt$
- Rate  $\alpha$  is the probablity of a change per unit of time for very small t, or derivative of  $s(t)$  with respect to t for  $t=0$
- Solving the differential equation for the Jukes-Cantor model, we get  $s(t)=(1-e^{-4\alpha t})/4$
- The rate matrix is typically normalized so that there is on average one substitution per unit of time, that is,  $\alpha = 1/3$
#### **Correction of evolutionary distances**

$$
\Pr(X_{t_0+t} = C \mid X_{t_0} = A) = \frac{1}{4}(1 - e^{-\frac{4}{3}t})
$$

The expected number of observed changes per base in time  $t$ :

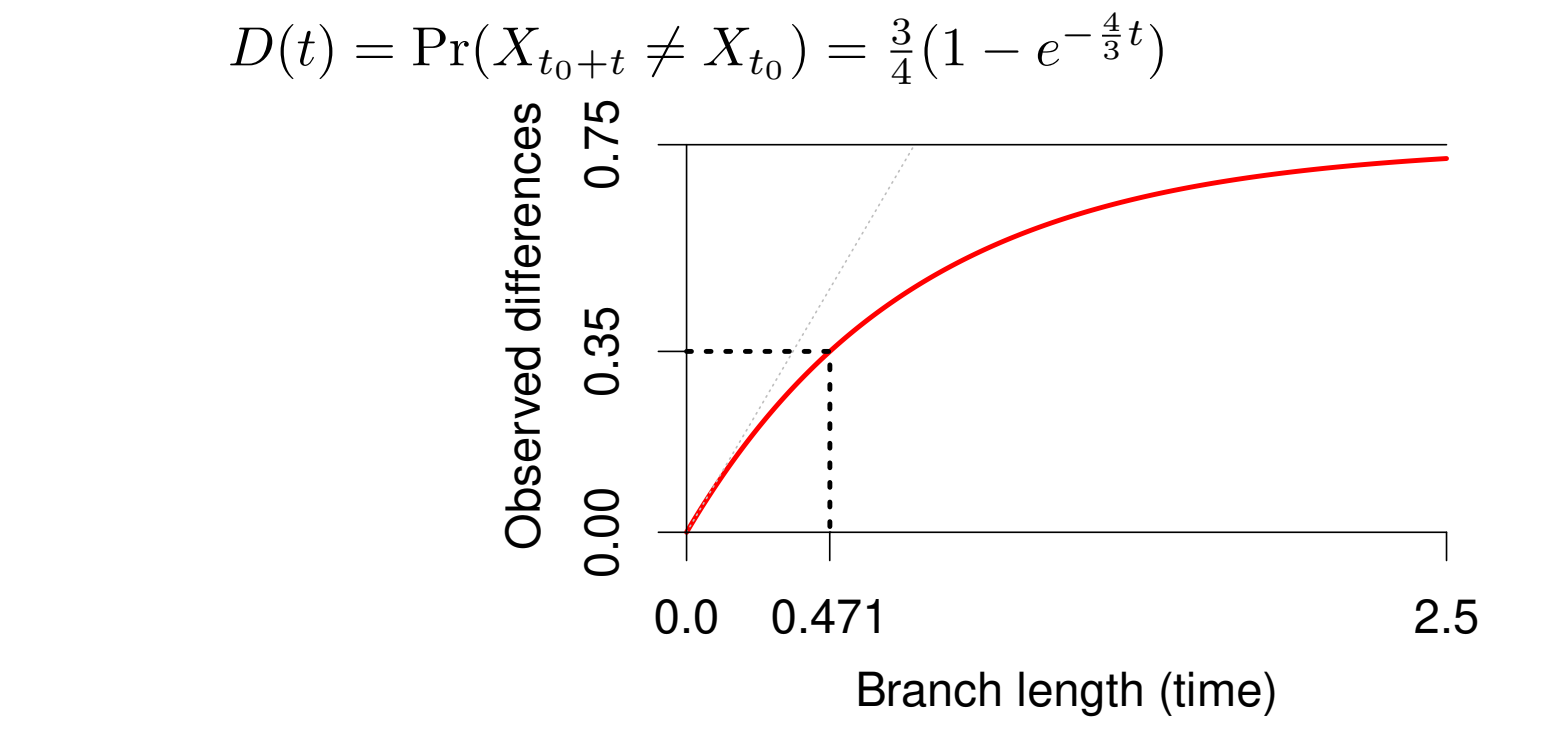

Correction of observed distances

$$
D = \frac{3}{4} \left( 1 - e^{-\frac{4}{3}t} \right) \qquad \Rightarrow \qquad t = -\frac{3}{4} \ln \left( 1 - \frac{4}{3} D \right)
$$

#### **More complex models**

• General rate matrix  $R$ 

$$
R = \left(\begin{array}{cccc} \cdot & \mu_{AC} & \mu_{AG} & \mu_{AT} \\ \mu_{CA} & \cdot & \mu_{CG} & \mu_{CT} \\ \mu_{GA} & \mu_{GC} & \cdot & \mu_{GT} \\ \mu_{TA} & \mu_{TC} & \mu_{TG} & \cdot \end{array}\right)
$$

- $\mu_{xy}$  is the rate at which base x changes to a different base y
- Namely,  $\mu_{xy} = \lim_{t \to 0} \frac{\Pr(y \mid x, t)}{t}$ t
- The diagonal is added so that the sum of each row is 0
- There are models with a smaller number of parameters (compromise between J-C and an arbitrary matrix)

#### **Kimura model**

- A and G are purines, C and T pyrimidines
- Purines more often change to other purines and pyrimidines to pyrimidines
- Transition: change within group  $A \Leftrightarrow G, C \Leftrightarrow T$ , Transversion: change to a different group  $\{A,G\} \Leftrightarrow \{C,T\}$
- Two parameters: rate of transitions  $\alpha$ , rate of transversions  $\beta$

$$
\bullet \ R = \left(\begin{array}{cccc} -2\beta - \alpha & \beta & \alpha & \beta \\ \beta & -2\beta - \alpha & \beta & \alpha \\ \alpha & \beta & -2\beta - \alpha & \beta \\ \beta & \alpha & \beta & -2\beta - \alpha \end{array}\right)
$$

## **HKY model (Hasegawa, Kishino, Yano)**

- Extension of Kimura model, which allows different probabilities of A, C, G, T in the equilibrium
- If we set time to infinity, original base is not important, base frequencies stabilize in an equilibrium.
- Jukes-Cantor has probability of each base in the equilibrium 1/4.
- In HKY the equilibrium frequencies  $\pi_A, \pi_C, \pi_G, \pi_T$  are parameters (summing to 1)
- Parameter  $\kappa$ : transition / transversion ratio  $(\alpha/\beta)$

• Rate matrix:  $\mu_{x,y} =$  $\sqrt{ }$  $\int$  $\overline{\mathcal{L}}$  $\kappa\pi_y$  if mutation from  $x$  to  $y$  is transition  $\pi_y$  if mutation from  $x$  to  $y$  is transversion

# From rate matrix  $R$  to transition probabilities  $S(t)$

- J-C and some other models have explicit formulas for  $S(t)$
- For more complex models, such formulas are not available
- $\bullet\,$  In general,  $S(t)=e^{Rt}$
- $\bullet\,$  Exponential of a matrix  $A$  is defined as  $e^A=\sum_{k=0}^\infty$ 1  $\frac{1}{k!}A^k$
- $\bullet\,$  If  $R$  is diagonalized  $R=UDU^{-1},$  where  $D$  is a diagonal matrix, then  $e^{Rt}=Ue^{Dt}U^{-1}$  and the exponential function is applied to the diagnal elements of  $D$
- Diagonalization always exists for symmetric matrices  $R$ (the diagonal contains eigenvalues)

**Algoritmy pre HMM**

**Askar Gafurov 7.11.2019**

## **Opakovanie: HMM (skrytý Markovov model)**

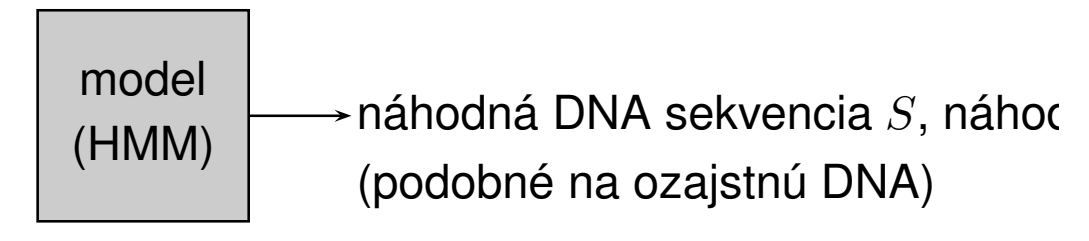

 $Pr(S, A)$  – pravdepodobnosť, že model vygeneruje pár  $(S, A)$ .

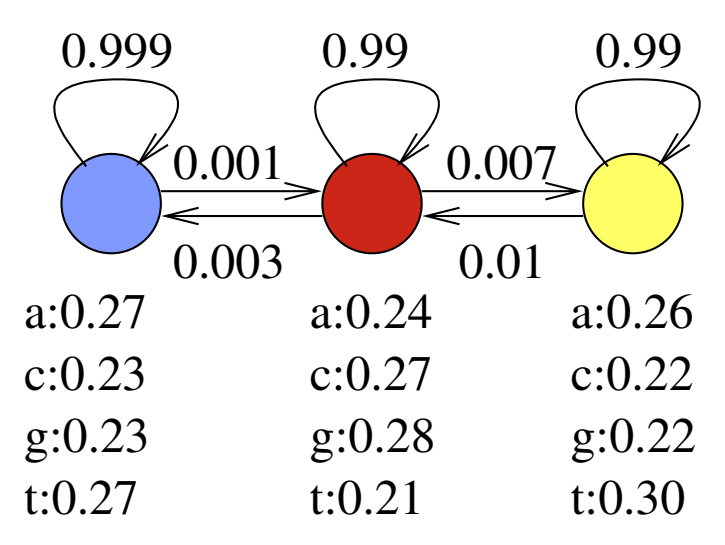

Predpokladajme, že model vždy začína v modrom stave.

 $Pr(\text{aca}) = 0.27 \cdot 0.001 \cdot 0.27 \cdot 0.99 \cdot 0.24 = 0.000017$  $Pr(\text{aca}) = 0.27 \cdot 0.999 \cdot 0.23 \cdot 0.999 \cdot 0.27 = 0.017$ 

### **Parametre HMM (označenie)**

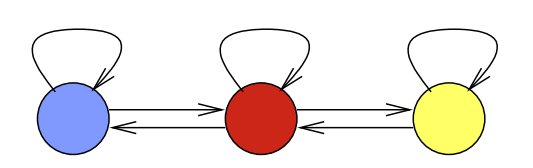

Sekvencia  $S_1, \ldots, S_n$ Anotácia  $A_1, \ldots, A_n$ 

#### **Parametre modelu:**

Prechodová pravdepodobnosť  $a(u, v) = Pr(A_{i+1} = v | A_i = u)$ , Emisná pravdepodobnosť  $e(u, x) = Pr(S_i = x | A_i = u)$ , Počiatočná pravdepodobnosť  $\pi(u) = \Pr(A_1 = u)$ .

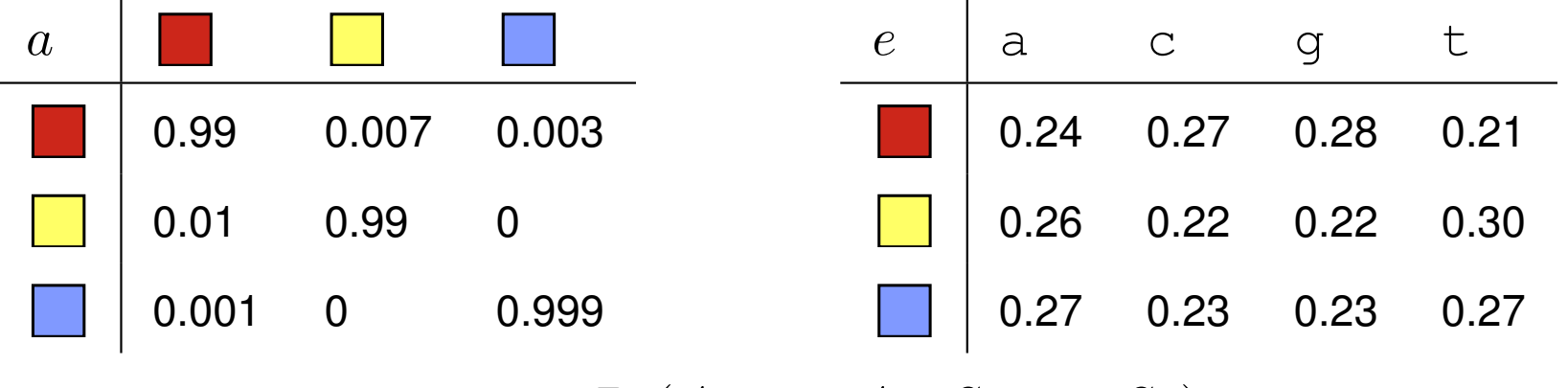

**Výsledná pravdepodobnosť:**  $Pr(A_1, \ldots, A_n, S_1, \ldots, S_n) =$  $\pi(A_1)e(A_1, S_1) \prod_{i=2}^n a(A_{i-1}, A_i)e(A_i, S_i)$ 

# **Viterbiho algoritmus**

Pre danú sekvenciu  $S$  nájde najpravdepodobnejšiu anotáciu

 $A = \arg \max_{A} \Pr(A|S)$ 

Dynamické programovanie v čase  $O(nm^2)$ 

**Podproblém**  $V[i, u]$ : pravdepodobnosť najpravdepodobnejšej cesty končiacej po  $i$  krokoch v stave  $u$ , pričom vygeneruje  $S_1 S_2 \ldots S_i$ 

# **Rekurencia:**

$$
V[1, u] = \pi_u \cdot e_{u, S_1}
$$
  

$$
V[i, u] = \max_w V[i - 1, w] \cdot a_{w, u} \cdot e_{u, S_i}
$$

# **Algoritmus:**

Inicializuj  $V[1, *]$ for  $i = 2 \ldots n$  (*n*=dĺžka reťazca) for  $u = 1 \ldots m$  ( $m =$ počet stavov) vypočítaj  $V[i, u]$ Maximálne  $V[n, j]$  je pravdepodobnosť najpravdepodobnejšej cesty

#### **Dopredný algoritmus**

Počíta celkovú pravdepodobnosť, že vygenerujeme sekvenciu  $S$  $\Pr(S) = \sum_{A} Pr(A, S)$ 

**Podproblém**  $F[i, u]$ : pravdepodobnosť, že po i krokoch vygenerujeme  $S_1, S_2, \ldots S_i$  a dostaneme sa do stavu  $u.$ 

$$
F[i, u] = Pr(A_i = u \wedge S_1, S_2, \dots, S_i) =
$$
  

$$
\sum_{A_1, A_2, \dots, A_i = u} Pr(A_1, A_2, \dots, A_i \wedge S_1, S_2, \dots, S_i)
$$

#### **Rekurencia:**

$$
F[1, u] = \pi_u \cdot e_{u, S_1}
$$
  

$$
F[i, u] = \sum_v F[i - 1, v] \cdot a_{v, u} \cdot e_{u, S_i}
$$

Celková pravdepodobnosť  $\Pr(S) = \sum_u F[n,u]$ 

#### **Spätný algoritmus**

Obdoba dopredného algoritmu

**Dopredný algoritmus:**  $F[i, u] = \Pr(A_i = u \wedge S_1, \dots, S_i)$  $F[1, u] = \pi_u \cdot e_{u, S_1}$  $F[i, u] = \sum_{v} F[i - 1, v] \cdot a_{v, u} \cdot e_{u, S_i}$  $\Pr(S) = \sum_u F[n, u]$ 

**Spätný algoritmus:**  $B[i, u] = Pr(S_{i+1}, \ldots, S_n | A_i = u)$ 

# **Hl'adanie génov s HMM**

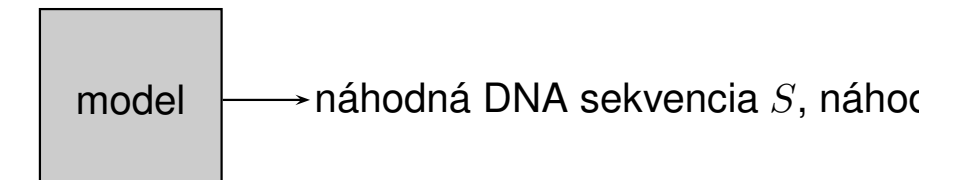

- **Určenie stavov a prechodov v modeli:** ručne, na základe poznatkov o štruktúre génu.
- **Trénovanie parametrov:** pravdepodobnosti určíme na základe sekvencií so známymi génmi (**trénovacia množina**). Model zostavíme tak, aby páry  $(S, A)$  s vlastnosťami podobnými skutočným génom mali veľkú pravdepodobnosť  $Pr(S, A)$
- $\bullet$  **Použitie:** pre novú sekvenciu  $S$  nájdi najpravdepodobnejšiu anotáciu  $A = \arg \max_{A} \Pr(A|S)$  Viterbiho algoritmom

# **Trénovanie HMM**

- Stavový priestor + povolené prechody väčšinou ručne
- Parametre (pravdepodobnosti prechodu, emisie a počiatočné) automaticky z trénovacích sekvencií
- Čím zložitejší model a viac parametrov máme, tým potrebujeme viac trénovacích dát, aby nedošlo k preučeniu, t.j. k situácii, keď model dobre zodpovedá nejakým zvláštnostiam trénovacích dát, nie však d'alším dátam.
- Presnost' modelu testujeme na zvláštnych testovacích dátach, ktoré sme nepoužili na trénovanie.

# **Trénovanie HMM z anotovaných sekvencií**

**Vstup:** topológia modelu a niekoľko trénovacích párov  $S^{(i)}, A^{(i)}$ 

 $\mathop{\sf Ciel}\nolimits$ : nastaviť  $\pi_u, e_{u,x}, a_{u,v}$  tak, aby  $\prod_i \Pr(S^{(i)},A^{(i)})$  bola čo najväčšia

Dosiahneme jednoduchým počítaním frekvencií

Napr.  $a_{u,v}$ : nájdeme všetky výskyty stavu  $u$  a zistíme, ako často za nimi ide stav  $\overline{v}$ 

## **Trénovanie HMM z neanotovaných sekvencií**

**Vstup:** topológia modelu a niekoľko trénovacích sekvencií  $S^{(i)}$ anotácie  $A^{\left( i\right) }$  nepoznáme

 $\mathop{\sf Ciel}\nolimits$ : nastaviť  $\pi_u$ ,  $e_{u,x}, a_{u,v}$  tak, aby  $\prod_i \Pr(S^{(i)})$  bola čo najväčšia

Používajú sa heuristické iteratívne algoritmy, napr. Baum-Welchov, ktorý je verziou všeobecnejšieho algoritmu EM (expectation maximization).

# **Tvorba stavového priestoru modelu**

Príklad HMM na hl'adanie génov

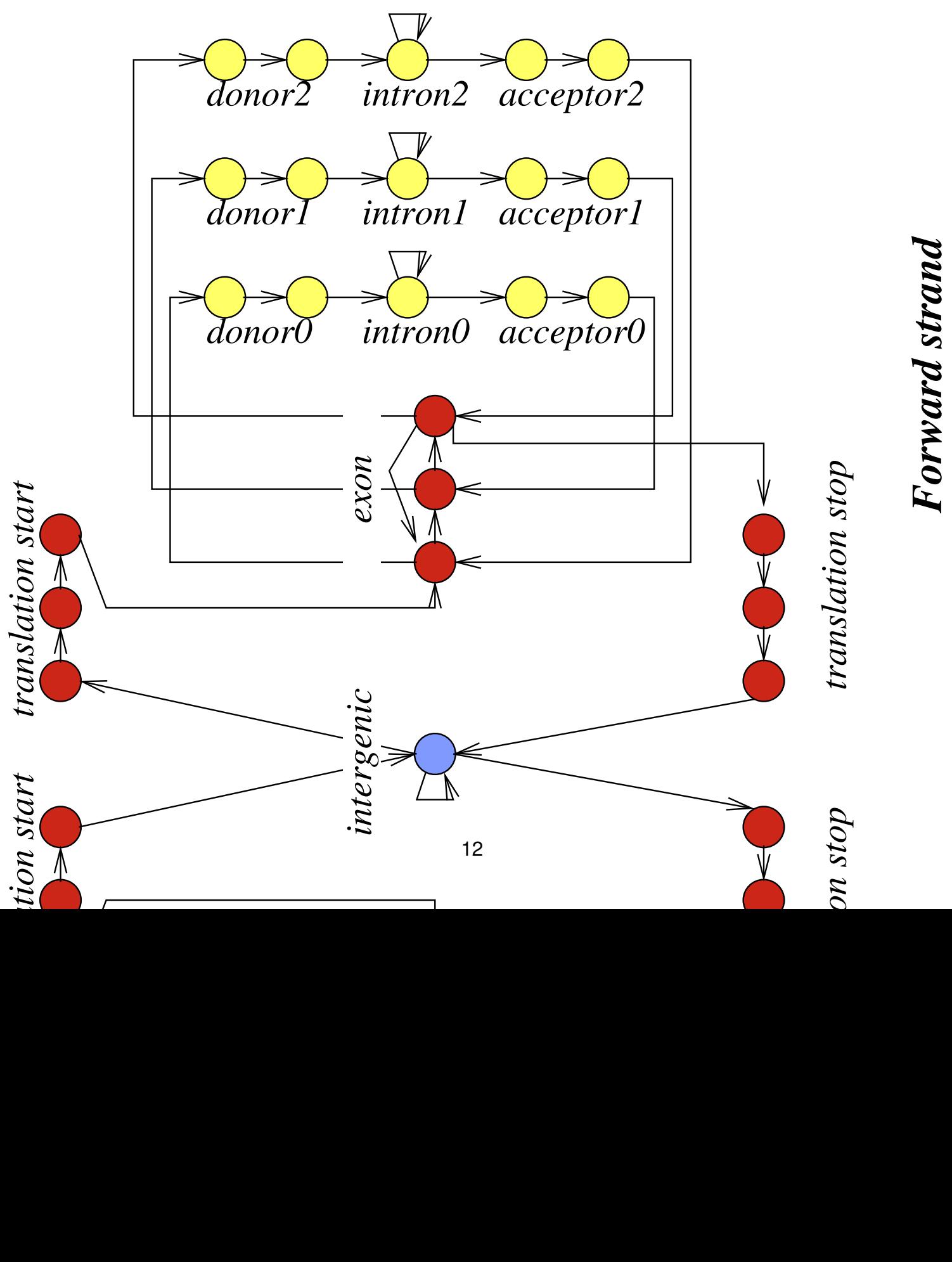

# Forward strand

**Course Summary**

**Broňa Brejová December 16, 2021**

# **Probabilistic models**

- Hidden Markov models (gene finding, phylogenetic HMMs for conserved elements, profile HMMs for protein families)
- Phylogenetic trees and substitution models
- Stochastic context-free grammars
- Gibbs sampling
- Maximum likelihood method
- Expectation maximization (EM)

# **Statistical methods**

- Statistical significance, E-value, P-value
- Positive selection test
- Linkage disequilibrium, association mapping

# **Practice in dynamic programming**

- Sequence alignment (global, local, affine gaps, saving memory)
- Hidden Markov models (Viterbi and forward algorithms)
- Computation on trees (parsimony, Felsenstein algorithm for likelihood)
- Mass spectrometry (MS/MS)
- Secondary RNA structure

# **Other**

- Integer linear programming
- deBruijn graphs
- Clustering and classification

## **How to model real-life problems**

- Consider what data are avilable, what are relevant questions
- Formulate as a computer-science problem (e.g. score optimization)
- Probabilistic models often lead to a systematic choice of a scoring scheme
- The resulting problem often NP hard
	- Heuristics, approximation algorithms
	- ILP and other techniques for exact solutions
	- Can we change problem formulation?
- Testing: are computation results relevant in a given domain? (is our formulation sufficiently realistic?)

# $\check{D}$ alšie predmety

- Strojové učenie 2-INF-150, Vinař/Boža (ZS, 4P, 6kr)
- Vybrané partie z dátových štruktúr 2-INF-237, Kováč (ZS, 4P, 6kr)
- **Seminár z bioinformatiky (1)-(4)** 2-AIN-50[56],25[12] (oba semestre, 2S, 2kr)
- **Manažment dát** 1-DAV-202, Brejová, Vinaˇr, Boža (LS, 1P/2C, 4kr)
- **Genomika** 2-INF-269, Nosek a kol. (LS, 2P/1C, 4kr)
- **Výzvy súčasnej bioinformatiky 1-BIN-105, Brejová, Vinař (LS, 2S, 2kr)**
- http://compbio.fmph.uniba.sk/vyuka/

**Integer Linear Programming**

**Tomáš Vinař December 16, 2021**

# **Practical programs for NP-hard problems**

They always find the optimal solution, often in reasonable time, but on some inputs very long runtimes

- ILP: CPLEX, Gurobi (commercial), SCIP (non-commercial)
- SAT: Minisat, Lingeling, glucose, CryptoMiniSat, painless
- TSP: Concorde

Other NP-complete problems can be transformed to one of these problems

# **ILP: Integer linear programming**

# **Linear programming:**

real-valued variables  $x_1, \ldots, x_n$ minimize  $\sum_i a_i x_i$  for given weights  $a_1, \ldots, a_n$ under constraints of the form  $\sum_i b_i x_i \leq c$ 

LP can be solved in polynomial time

## **Integer linear programming:**

Add a constraint that some variables are integers or binary

NP-hard problem

# **Expressing known NP-hard problems as ILP**

# **Knapsack**

Given n items with weights  $w_1 \ldots w_n$  and costs  $c_1 \ldots c_n$ .

Choose a subset so that overall weight is at most  $T$  and the overall cost is highest possible?

# **Expressing known NP-hard problems as ILP**

# **Set cover**

We have *n* subsets  $S_1 \ldots, S_n$  of a set  $U = \{1 \ldots m\}$ .

Choose the smallest number of the input subsets so that their union is the whole set  $U$ .

# **Protein threading**

Protein  $A$  has a known sequence and structure, protein  $B$  only sequence.

Align  $A$  and  $B$  so that if two amino acids are close in  $A$ , their equivalents in  $B$ should be "compatible".

Choose "cores" in  $A$  which should remain conserved without insertions, deletions and in the same order

Cores are separated by "loops", whose length can arbitrarily change and whose alignements will not be scored

# **Protein threading, problem formulation**

**Input:** sequence  $B = b_1 \ldots b_n$ ,

lengths of  $m$  cores  $c_1 \ldots c_m$ ,

scoring tables

 $E_{ij}$ : how well  $b_j \ldots b_{j+c_i-1}$  agrees with sequence of core  $i,$ 

 $-E_{ijk\ell}$ : how well would cores  $i$  and  $k$  interact, if they start at pos.  $j, \ell$ .

**Task:** choose starts of cores  $x_1, x_2, \ldots, x_m$  so that

- they are in the correct order and without overlaps,
- they achieve maximum possible score

**Note:** we do not specify how to choose cores and scoring tables, which is a modeling, not an algorithmic problem

# **Protein threading, ILP**

**Notation:** sequence  $B = b_1 \ldots b_n$ , lengths of m cores  $c_1 \ldots c_m$ ,  $E_{ij}$ : how well  $b_j \ldots b_{j+c_i-1}$  agrees with sequence of core  $i,$  $E_{ijk\ell}$ : how well would cores  $i$  and  $k$  interact, if they start at pos.  $j, \ell,$ unknown starts of cores  $x_1, \ldots, x_m$ .

# **ILP formulation:**

# **Protein threading, ILP**

**Notation:** sequence  $B = b_1 \ldots b_n$ , lengths of m cores  $c_1 \ldots c_m$ ,  $E_{ij}$ : how well  $b_j \ldots b_{j+c_i-1}$  agrees with sequence of core  $i,$  $E_{ijk\ell}$ : how well would cores  $i$  and  $k$  interact, if they start at pos.  $j, \ell,$ unknown starts of cores  $x_1, \ldots, x_m$ .

# **ILP formulation:**